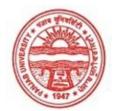

### Provisional Admit Card for Post Graduate Examinations (Semester) - September, 2020

| Examination     | Master of Commerce                        |
|-----------------|-------------------------------------------|
| Semester        | 4                                         |
| Session         | September, 2020                           |
| Application No. | 2519                                      |
| Roll No.        | 73961                                     |
| Candidate Name  | Aafreen                                   |
| Father's Name   | Vijay Kumar Loona                         |
| Mother's Name   | Ashok Kumari                              |
| Regd. No.       | 18118002601                               |
| Subject         | MC401 MC402 MC403 MC413 MC414 MC415 MC422 |
|                 |                                           |

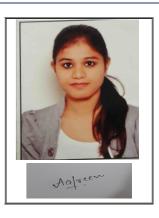

# <u>Note:=></u>Candidates must check and verify the Date-sheet/Revised date-sheet available on P.U. Website http://exams.puchd.ac.in/datesheet.php before appearing in the Examination

### **Important Instructions:**

1. Regular College/Department/Regional Centre Students shall receive the Question Paper/s as per Date-sheet for a particular day from their respective College/Department/Regional Centre using different electronic modes.

2. Private/USOL students shall download Question Paper/s as per Date-sheet for a particular day after successful Login on UG/PG Website.

3. All students can Download Question Paper/s by <u>Clicking here</u> Question Paper/s as per Date-sheet for a particular day will be available on UG /PG Exam website as follows:

- 8:40 AM for Slot # 1 i.e. (9 AM to 11 AM) -Refer DateSheet
- 9:40 AM for Slot # 2 i.e. (10 AM to 12 noon) -Refer DateSheet
- 1:40 PM for Slot # 3 i.e. (2 PM to 4 PM) -Refer DateSheet

In case any student doesn't have mobile or facing network problem etc., he/she can seek help from the nearest Nodal centre of their area/city

4. Candidate must attempt the question paper in blue ball-point pen and in his own handwriting.

5. Candidate will solve the question paper from their remote location on A4 size printable sheets (preferably lined) in his/her own handwriting. The maximum page limit is 16 sheets of which only one side has to be used.

6. Candidate will not be asked to attempt any compulsory question.

7. Candidate will be required to attempt 50% of the question paper by choosing any questions. However, the candidate shall ensure that he/she has attempted an answer carrying 50% of the maximum marks where 50% is fraction (2.5 will be 2). The answer should be reasonable/specific and to be covered within time limit of 2 hours.

9. Candidate will be required to scan all the attempted sheets in a serial order along with Admit card and merge them into a single PDF file. The first page of PDF file should be Admit card (Compulsory).

# 10. Answer-Sheet Submission

a. Regular College/Department/Regional Centre Students Candidate will be required to submit PDF file of his/her Answer-sheet to the College E-mail/Website/Hard Copy through Registered Post/Speed Post to their respective College/Department/Regional Centre within 4 hours from the start of examination.

b. Private/USOL students will be required to submit PDF file of his/her Answer-sheet to the University by Email on <u>pgexampu@gmail.com</u> within 4 hours from the start of examination.

# c. Candidate must specify Class Name, University RollNo and Paper Name in the subject line of Email.

11. Candidate must have own personal Email ID which will be used to send/upload the Answer-Sheet.

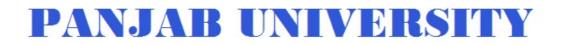

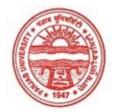

| Examination     | Master of Commerce                        |
|-----------------|-------------------------------------------|
| Semester        | 4                                         |
| Session         | September, 2020                           |
| Application No. | 2740                                      |
| Roll No.        | 73962                                     |
| Candidate Name  | AANCHAL SINGLA                            |
| Father's Name   | PAWAN SINGLA                              |
| Mother's Name   | USHA SINGLA                               |
| Regd. No.       | 18115000963                               |
| Subject         | MC401 MC402 MC403 MC413 MC414 MC415 MC422 |
|                 |                                           |

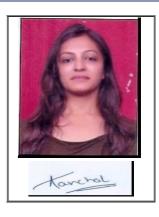

# <u>Note:=></u>Candidates must check and verify the Date-sheet/Revised date-sheet available on P.U. Website http://exams.puchd.ac.in/datesheet.php before appearing in the Examination

### **Important Instructions:**

1. Regular College/Department/Regional Centre Students shall receive the Question Paper/s as per Date-sheet for a particular day from their respective College/Department/Regional Centre using different electronic modes.

2. Private/USOL students shall download Question Paper/s as per Date-sheet for a particular day after successful Login on UG/PG Website.

3. All students can Download Question Paper/s by <u>Clicking here</u> Question Paper/s as per Date-sheet for a particular day will be available on UG /PG Exam website as follows:

- 8:40 AM for Slot # 1 i.e. (9 AM to 11 AM) -Refer DateSheet
- 9:40 AM for Slot # 2 i.e. (10 AM to 12 noon) -Refer DateSheet
- 1:40 PM for Slot # 3 i.e. (2 PM to 4 PM) -Refer DateSheet

In case any student doesn't have mobile or facing network problem etc., he/she can seek help from the nearest Nodal centre of their area/city

4. Candidate must attempt the question paper in blue ball-point pen and in his own handwriting.

5. Candidate will solve the question paper from their remote location on A4 size printable sheets (preferably lined) in his/her own handwriting. The maximum page limit is 16 sheets of which only one side has to be used.

6. Candidate will not be asked to attempt any compulsory question.

7. Candidate will be required to attempt 50% of the question paper by choosing any questions. However, the candidate shall ensure that he/she has attempted an answer carrying 50% of the maximum marks where 50% is fraction (2.5 will be 2). The answer should be reasonable/specific and to be covered within time limit of 2 hours.

9. Candidate will be required to scan all the attempted sheets in a serial order along with Admit card and merge them into a single PDF file. The first page of PDF file should be Admit card (Compulsory).

# 10. Answer-Sheet Submission

a. Regular College/Department/Regional Centre Students Candidate will be required to submit PDF file of his/her Answer-sheet to the College E-mail/Website/Hard Copy through Registered Post/Speed Post to their respective College/Department/Regional Centre within 4 hours from the start of examination.

b. Private/USOL students will be required to submit PDF file of his/her Answer-sheet to the University by Email on <u>pgexampu@gmail.com</u> within 4 hours from the start of examination.

# c. Candidate must specify Class Name, University RollNo and Paper Name in the subject line of Email.

11. Candidate must have own personal Email ID which will be used to send/upload the Answer-Sheet.

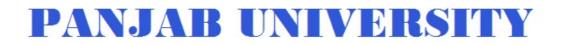

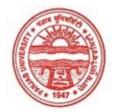

| Examination     | Master of Commerce                        |
|-----------------|-------------------------------------------|
| Semester        | 4                                         |
| Session         | September, 2020                           |
| Application No. | 2523                                      |
| Roll No.        | 73963                                     |
| Candidate Name  | Akashdeep kaur                            |
| Father's Name   | Yadev rai singh                           |
| Mother's Name   | Satbir Kaur                               |
| Regd. No.       | 17515002253                               |
| Subject         | MC401 MC402 MC403 MC413 MC414 MC415 MC422 |

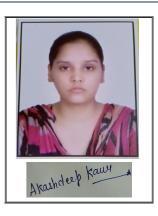

# <u>Note:=></u>Candidates must check and verify the Date-sheet/Revised date-sheet available on P.U. Website http://exams.puchd.ac.in/datesheet.php before appearing in the Examination

### **Important Instructions:**

1. Regular College/Department/Regional Centre Students shall receive the Question Paper/s as per Date-sheet for a particular day from their respective College/Department/Regional Centre using different electronic modes.

2. Private/USOL students shall download Question Paper/s as per Date-sheet for a particular day after successful Login on UG/PG Website.

3. All students can Download Question Paper/s by <u>Clicking here</u> Question Paper/s as per Date-sheet for a particular day will be available on UG /PG Exam website as follows:

- 8:40 AM for Slot # 1 i.e. (9 AM to 11 AM) -Refer DateSheet
- 9:40 AM for Slot # 2 i.e. (10 AM to 12 noon) -Refer DateSheet
- 1:40 PM for Slot # 3 i.e. (2 PM to 4 PM) -Refer DateSheet

In case any student doesn't have mobile or facing network problem etc., he/she can seek help from the nearest Nodal centre of their area/city

4. Candidate must attempt the question paper in blue ball-point pen and in his own handwriting.

5. Candidate will solve the question paper from their remote location on A4 size printable sheets (preferably lined) in his/her own handwriting. The maximum page limit is 16 sheets of which only one side has to be used.

6. Candidate will not be asked to attempt any compulsory question.

7. Candidate will be required to attempt 50% of the question paper by choosing any questions. However, the candidate shall ensure that he/she has attempted an answer carrying 50% of the maximum marks where 50% is fraction (2.5 will be 2). The answer should be reasonable/specific and to be covered within time limit of 2 hours.

9. Candidate will be required to scan all the attempted sheets in a serial order along with Admit card and merge them into a single PDF file. The first page of PDF file should be Admit card (Compulsory).

# 10. Answer-Sheet Submission

a. Regular College/Department/Regional Centre Students Candidate will be required to submit PDF file of his/her Answer-sheet to the College E-mail/Website/Hard Copy through Registered Post/Speed Post to their respective College/Department/Regional Centre within 4 hours from the start of examination.

b. Private/USOL students will be required to submit PDF file of his/her Answer-sheet to the University by Email on <u>pgexampu@gmail.com</u> within 4 hours from the start of examination.

# c. Candidate must specify Class Name, University RollNo and Paper Name in the subject line of Email.

11. Candidate must have own personal Email ID which will be used to send/upload the Answer-Sheet.

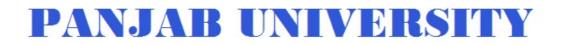

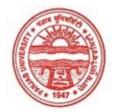

| Examination     | Master of Commerce                        |
|-----------------|-------------------------------------------|
| Semester        | 4                                         |
| Session         | September, 2020                           |
| Application No. | 1201                                      |
| Roll No.        | 73964                                     |
| Candidate Name  | Alka chauhan                              |
| Father's Name   | Rajesh chauhan                            |
| Mother's Name   | Kuntesh                                   |
| Regd. No.       | 18118002602                               |
| Subject         | MC401 MC402 MC403 MC413 MC414 MC415 MC422 |
|                 |                                           |

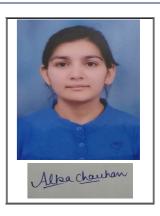

# <u>Note:=></u>Candidates must check and verify the Date-sheet/Revised date-sheet available on P.U. Website http://exams.puchd.ac.in/datesheet.php before appearing in the Examination

### **Important Instructions:**

1. Regular College/Department/Regional Centre Students shall receive the Question Paper/s as per Date-sheet for a particular day from their respective College/Department/Regional Centre using different electronic modes.

2. Private/USOL students shall download Question Paper/s as per Date-sheet for a particular day after successful Login on UG/PG Website.

3. All students can Download Question Paper/s by <u>Clicking here</u> Question Paper/s as per Date-sheet for a particular day will be available on UG /PG Exam website as follows:

- 8:40 AM for Slot # 1 i.e. (9 AM to 11 AM) -Refer DateSheet
- 9:40 AM for Slot # 2 i.e. (10 AM to 12 noon) -Refer DateSheet
- 1:40 PM for Slot # 3 i.e. (2 PM to 4 PM) -Refer DateSheet

In case any student doesn't have mobile or facing network problem etc., he/she can seek help from the nearest Nodal centre of their area/city

4. Candidate must attempt the question paper in blue ball-point pen and in his own handwriting.

5. Candidate will solve the question paper from their remote location on A4 size printable sheets (preferably lined) in his/her own handwriting. The maximum page limit is 16 sheets of which only one side has to be used.

6. Candidate will not be asked to attempt any compulsory question.

7. Candidate will be required to attempt 50% of the question paper by choosing any questions. However, the candidate shall ensure that he/she has attempted an answer carrying 50% of the maximum marks where 50% is fraction (2.5 will be 2). The answer should be reasonable/specific and to be covered within time limit of 2 hours.

9. Candidate will be required to scan all the attempted sheets in a serial order along with Admit card and merge them into a single PDF file. The first page of PDF file should be Admit card (Compulsory).

# 10. Answer-Sheet Submission

a. Regular College/Department/Regional Centre Students Candidate will be required to submit PDF file of his/her Answer-sheet to the College E-mail/Website/Hard Copy through Registered Post/Speed Post to their respective College/Department/Regional Centre within 4 hours from the start of examination.

b. Private/USOL students will be required to submit PDF file of his/her Answer-sheet to the University by Email on <u>pgexampu@gmail.com</u> within 4 hours from the start of examination.

# c. Candidate must specify Class Name, University RollNo and Paper Name in the subject line of Email.

11. Candidate must have own personal Email ID which will be used to send/upload the Answer-Sheet.

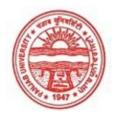

### Provisional Admit Card for Post Graduate Examinations (Semester) - September, 2020

| Examination     | Master of Commerce                        |
|-----------------|-------------------------------------------|
| Semester        | 4                                         |
| Session         | September, 2020                           |
| Application No. | 2635                                      |
| Roll No.        | 73965                                     |
| Candidate Name  | Ashavdeep kaur                            |
| Father's Name   | Gurinder singh                            |
| Mother's Name   | Inderjeet kaur                            |
| Regd. No.       | 16315000562                               |
|                 |                                           |
| Subject         | MC401 MC402 MC403 MC413 MC414 MC415 MC422 |

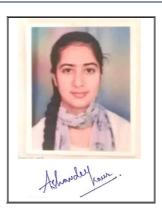

# <u>Note:=></u>Candidates must check and verify the Date-sheet/Revised date-sheet available on P.U. Website http://exams.puchd.ac.in/datesheet.php before appearing in the Examination

### **Important Instructions:**

1. Regular College/Department/Regional Centre Students shall receive the Question Paper/s as per Date-sheet for a particular day from their respective College/Department/Regional Centre using different electronic modes.

2. Private/USOL students shall download Question Paper/s as per Date-sheet for a particular day after successful Login on UG/PG Website.

3. All students can Download Question Paper/s by <u>Clicking here</u> Question Paper/s as per Date-sheet for a particular day will be available on UG /PG Exam website as follows:

- 8:40 AM for Slot # 1 i.e. (9 AM to 11 AM) -Refer DateSheet
- 9:40 AM for Slot # 2 i.e. (10 AM to 12 noon) -Refer DateSheet
- 1:40 PM for Slot # 3 i.e. (2 PM to 4 PM) -Refer DateSheet

In case any student doesn't have mobile or facing network problem etc., he/she can seek help from the nearest Nodal centre of their area/city

4. Candidate must attempt the question paper in blue ball-point pen and in his own handwriting.

5. Candidate will solve the question paper from their remote location on A4 size printable sheets (preferably lined) in his/her own handwriting. The maximum page limit is 16 sheets of which only one side has to be used.

6. Candidate will not be asked to attempt any compulsory question.

7. Candidate will be required to attempt 50% of the question paper by choosing any questions. However, the candidate shall ensure that he/she has attempted an answer carrying 50% of the maximum marks where 50% is fraction (2.5 will be 2). The answer should be reasonable/specific and to be covered within time limit of 2 hours.

9. Candidate will be required to scan all the attempted sheets in a serial order along with Admit card and merge them into a single PDF file. The first page of PDF file should be Admit card (Compulsory).

# 10. Answer-Sheet Submission

a. Regular College/Department/Regional Centre Students Candidate will be required to submit PDF file of his/her Answer-sheet to the College E-mail/Website/Hard Copy through Registered Post/Speed Post to their respective College/Department/Regional Centre within 4 hours from the start of examination.

b. Private/USOL students will be required to submit PDF file of his/her Answer-sheet to the University by Email on <u>pgexampu@gmail.com</u> within 4 hours from the start of examination.

# c. Candidate must specify Class Name, University RollNo and Paper Name in the subject line of Email.

11. Candidate must have own personal Email ID which will be used to send/upload the Answer-Sheet.

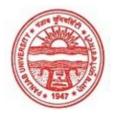

### Provisional Admit Card for Post Graduate Examinations (Semester) - September, 2020

| Examination     | Master of Commerce                        |
|-----------------|-------------------------------------------|
| Semester        | 4                                         |
| Session         | September, 2020                           |
| Application No. | 2452                                      |
| Roll No.        | 73966                                     |
| Candidate Name  | BHAVYA BHANDARI                           |
| Father's Name   | kamal bhandari                            |
| Mother's Name   | meenu bhandari                            |
| Regd. No.       | 18118002603                               |
| Subject         | MC401 MC402 MC403 MC413 MC414 MC415 MC422 |
|                 |                                           |

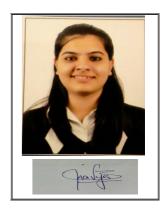

# <u>Note:=></u>Candidates must check and verify the Date-sheet/Revised date-sheet available on P.U. Website http://exams.puchd.ac.in/datesheet.php before appearing in the Examination

### **Important Instructions:**

1. Regular College/Department/Regional Centre Students shall receive the Question Paper/s as per Date-sheet for a particular day from their respective College/Department/Regional Centre using different electronic modes.

2. Private/USOL students shall download Question Paper/s as per Date-sheet for a particular day after successful Login on UG/PG Website.

3. All students can Download Question Paper/s by <u>Clicking here</u> Question Paper/s as per Date-sheet for a particular day will be available on UG /PG Exam website as follows:

- 8:40 AM for Slot # 1 i.e. (9 AM to 11 AM) -Refer DateSheet
- 9:40 AM for Slot # 2 i.e. (10 AM to 12 noon) -Refer DateSheet
- 1:40 PM for Slot # 3 i.e. (2 PM to 4 PM) -Refer DateSheet

In case any student doesn't have mobile or facing network problem etc., he/she can seek help from the nearest Nodal centre of their area/city

4. Candidate must attempt the question paper in blue ball-point pen and in his own handwriting.

5. Candidate will solve the question paper from their remote location on A4 size printable sheets (preferably lined) in his/her own handwriting. The maximum page limit is 16 sheets of which only one side has to be used.

6. Candidate will not be asked to attempt any compulsory question.

7. Candidate will be required to attempt 50% of the question paper by choosing any questions. However, the candidate shall ensure that he/she has attempted an answer carrying 50% of the maximum marks where 50% is fraction (2.5 will be 2). The answer should be reasonable/specific and to be covered within time limit of 2 hours.

9. Candidate will be required to scan all the attempted sheets in a serial order along with Admit card and merge them into a single PDF file. The first page of PDF file should be Admit card (Compulsory).

# 10. Answer-Sheet Submission

a. Regular College/Department/Regional Centre Students Candidate will be required to submit PDF file of his/her Answer-sheet to the College E-mail/Website/Hard Copy through Registered Post/Speed Post to their respective College/Department/Regional Centre within 4 hours from the start of examination.

b. Private/USOL students will be required to submit PDF file of his/her Answer-sheet to the University by Email on <u>pgexampu@gmail.com</u> within 4 hours from the start of examination.

# c. Candidate must specify Class Name, University RollNo and Paper Name in the subject line of Email.

11. Candidate must have own personal Email ID which will be used to send/upload the Answer-Sheet.

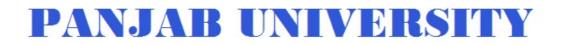

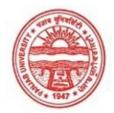

| Examination     | Master of Commerce                        |
|-----------------|-------------------------------------------|
| Semester        | 4                                         |
| Session         | September, 2020                           |
| Application No. | 3388                                      |
| Roll No.        | 73967                                     |
| Candidate Name  | Diksha                                    |
| Father's Name   | Ashok Kumar                               |
| Mother's Name   | Alka Rani                                 |
| Regd. No.       | 18118002604                               |
| Subject         | MC401 MC402 MC403 MC413 MC414 MC415 MC422 |
|                 |                                           |

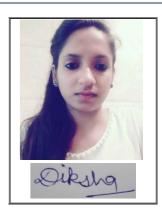

# <u>Note:=></u>Candidates must check and verify the Date-sheet/Revised date-sheet available on P.U. Website http://exams.puchd.ac.in/datesheet.php before appearing in the Examination

### **Important Instructions:**

1. Regular College/Department/Regional Centre Students shall receive the Question Paper/s as per Date-sheet for a particular day from their respective College/Department/Regional Centre using different electronic modes.

2. Private/USOL students shall download Question Paper/s as per Date-sheet for a particular day after successful Login on UG/PG Website.

3. All students can Download Question Paper/s by <u>Clicking here</u> Question Paper/s as per Date-sheet for a particular day will be available on UG /PG Exam website as follows:

- 8:40 AM for Slot # 1 i.e. (9 AM to 11 AM) -Refer DateSheet
- 9:40 AM for Slot # 2 i.e. (10 AM to 12 noon) -Refer DateSheet
- 1:40 PM for Slot # 3 i.e. (2 PM to 4 PM) -Refer DateSheet

In case any student doesn't have mobile or facing network problem etc., he/she can seek help from the nearest Nodal centre of their area/city

4. Candidate must attempt the question paper in blue ball-point pen and in his own handwriting.

5. Candidate will solve the question paper from their remote location on A4 size printable sheets (preferably lined) in his/her own handwriting. The maximum page limit is 16 sheets of which only one side has to be used.

6. Candidate will not be asked to attempt any compulsory question.

7. Candidate will be required to attempt 50% of the question paper by choosing any questions. However, the candidate shall ensure that he/she has attempted an answer carrying 50% of the maximum marks where 50% is fraction (2.5 will be 2). The answer should be reasonable/specific and to be covered within time limit of 2 hours.

9. Candidate will be required to scan all the attempted sheets in a serial order along with Admit card and merge them into a single PDF file. The first page of PDF file should be Admit card (Compulsory).

# 10. Answer-Sheet Submission

a. Regular College/Department/Regional Centre Students Candidate will be required to submit PDF file of his/her Answer-sheet to the College E-mail/Website/Hard Copy through Registered Post/Speed Post to their respective College/Department/Regional Centre within 4 hours from the start of examination.

b. Private/USOL students will be required to submit PDF file of his/her Answer-sheet to the University by Email on <u>pgexampu@gmail.com</u> within 4 hours from the start of examination.

# c. Candidate must specify Class Name, University RollNo and Paper Name in the subject line of Email.

11. Candidate must have own personal Email ID which will be used to send/upload the Answer-Sheet.

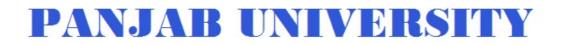

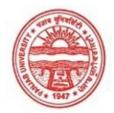

| Examination     | Master of Commerce                  |
|-----------------|-------------------------------------|
| Semester        | 4                                   |
| Session         | September, 2020                     |
| Application No. | 3354                                |
| Roll No.        | 73968                               |
| Candidate Name  | DIVYA                               |
| Father's Name   | SANTOSH RAJ                         |
| Mother's Name   | NEELAM KUMARI                       |
| Regd. No.       | 18115001032                         |
| Subject         | MC401 MC402 MC403 MC413 MC414 MC415 |

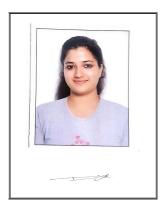

# <u>Note:=></u>Candidates must check and verify the Date-sheet/Revised date-sheet available on P.U. Website http://exams.puchd.ac.in/datesheet.php before appearing in the Examination

### **Important Instructions:**

1. Regular College/Department/Regional Centre Students shall receive the Question Paper/s as per Date-sheet for a particular day from their respective College/Department/Regional Centre using different electronic modes.

2. Private/USOL students shall download Question Paper/s as per Date-sheet for a particular day after successful Login on UG/PG Website.

3. All students can Download Question Paper/s by <u>Clicking here</u> Question Paper/s as per Date-sheet for a particular day will be available on UG /PG Exam website as follows:

- 8:40 AM for Slot # 1 i.e. (9 AM to 11 AM) -Refer DateSheet
- 9:40 AM for Slot # 2 i.e. (10 AM to 12 noon) -Refer DateSheet
- 1:40 PM for Slot # 3 i.e. (2 PM to 4 PM) -Refer DateSheet

In case any student doesn't have mobile or facing network problem etc., he/she can seek help from the nearest Nodal centre of their area/city

4. Candidate must attempt the question paper in blue ball-point pen and in his own handwriting.

5. Candidate will solve the question paper from their remote location on A4 size printable sheets (preferably lined) in his/her own handwriting. The maximum page limit is 16 sheets of which only one side has to be used.

6. Candidate will not be asked to attempt any compulsory question.

7. Candidate will be required to attempt 50% of the question paper by choosing any questions. However, the candidate shall ensure that he/she has attempted an answer carrying 50% of the maximum marks where 50% is fraction (2.5 will be 2). The answer should be reasonable/specific and to be covered within time limit of 2 hours.

9. Candidate will be required to scan all the attempted sheets in a serial order along with Admit card and merge them into a single PDF file. The first page of PDF file should be Admit card (Compulsory).

# 10. Answer-Sheet Submission

a. Regular College/Department/Regional Centre Students Candidate will be required to submit PDF file of his/her Answer-sheet to the College E-mail/Website/Hard Copy through Registered Post/Speed Post to their respective College/Department/Regional Centre within 4 hours from the start of examination.

b. Private/USOL students will be required to submit PDF file of his/her Answer-sheet to the University by Email on <u>pgexampu@gmail.com</u> within 4 hours from the start of examination.

# c. Candidate must specify Class Name, University RollNo and Paper Name in the subject line of Email.

11. Candidate must have own personal Email ID which will be used to send/upload the Answer-Sheet.

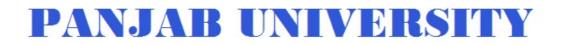

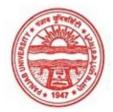

| Examination       | Master of Commerce  |
|-------------------|---------------------|
| Semester          | 4                   |
| Session           | September, 2020     |
| Application No.   | 1154                |
| Roll No.          | 73969               |
| Candidate Name    | Dolly Nadhani       |
| Father's Name     | Manoj Kumar Nadhani |
| Mother's Name     | Santosh Nadhani     |
| inother b i tunie | Santosh Ivadilali   |
| Regd. No.         | 18118002605         |
|                   |                     |

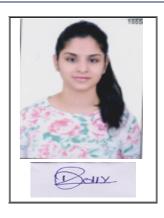

# <u>Note:=></u>Candidates must check and verify the Date-sheet/Revised date-sheet available on P.U. Website http://exams.puchd.ac.in/datesheet.php before appearing in the Examination

### **Important Instructions:**

1. Regular College/Department/Regional Centre Students shall receive the Question Paper/s as per Date-sheet for a particular day from their respective College/Department/Regional Centre using different electronic modes.

2. Private/USOL students shall download Question Paper/s as per Date-sheet for a particular day after successful Login on UG/PG Website.

3. All students can Download Question Paper/s by <u>Clicking here</u> Question Paper/s as per Date-sheet for a particular day will be available on UG /PG Exam website as follows:

- 8:40 AM for Slot # 1 i.e. (9 AM to 11 AM) -Refer DateSheet
- 9:40 AM for Slot # 2 i.e. (10 AM to 12 noon) -Refer DateSheet
- 1:40 PM for Slot # 3 i.e. (2 PM to 4 PM) -Refer DateSheet

In case any student doesn't have mobile or facing network problem etc., he/she can seek help from the nearest Nodal centre of their area/city

4. Candidate must attempt the question paper in blue ball-point pen and in his own handwriting.

5. Candidate will solve the question paper from their remote location on A4 size printable sheets (preferably lined) in his/her own handwriting. The maximum page limit is 16 sheets of which only one side has to be used.

6. Candidate will not be asked to attempt any compulsory question.

7. Candidate will be required to attempt 50% of the question paper by choosing any questions. However, the candidate shall ensure that he/she has attempted an answer carrying 50% of the maximum marks where 50% is fraction (2.5 will be 2). The answer should be reasonable/specific and to be covered within time limit of 2 hours.

9. Candidate will be required to scan all the attempted sheets in a serial order along with Admit card and merge them into a single PDF file. The first page of PDF file should be Admit card (Compulsory).

# 10. Answer-Sheet Submission

a. Regular College/Department/Regional Centre Students Candidate will be required to submit PDF file of his/her Answer-sheet to the College E-mail/Website/Hard Copy through Registered Post/Speed Post to their respective College/Department/Regional Centre within 4 hours from the start of examination.

b. Private/USOL students will be required to submit PDF file of his/her Answer-sheet to the University by Email on <u>pgexampu@gmail.com</u> within 4 hours from the start of examination.

# c. Candidate must specify Class Name, University RollNo and Paper Name in the subject line of Email.

11. Candidate must have own personal Email ID which will be used to send/upload the Answer-Sheet.

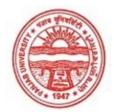

### Provisional Admit Card for Post Graduate Examinations (Semester) - September, 2020

| Examination     | Master of Commerce                        |
|-----------------|-------------------------------------------|
| Semester        | 4                                         |
| Session         | September, 2020                           |
| Application No. | 1286                                      |
| Roll No.        | 73970                                     |
| Candidate Name  | Harkirat kaur                             |
| Father's Name   | Ranjit singh                              |
| Mother's Name   | Gurpinder kaur                            |
| Regd. No.       | 18118002606                               |
| Subject         | MC401 MC402 MC403 MC413 MC414 MC415 MC422 |

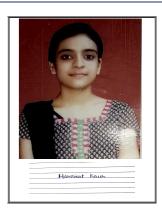

# <u>Note:=></u>Candidates must check and verify the Date-sheet/Revised date-sheet available on P.U. Website http://exams.puchd.ac.in/datesheet.php before appearing in the Examination

### **Important Instructions:**

1. Regular College/Department/Regional Centre Students shall receive the Question Paper/s as per Date-sheet for a particular day from their respective College/Department/Regional Centre using different electronic modes.

2. Private/USOL students shall download Question Paper/s as per Date-sheet for a particular day after successful Login on UG/PG Website.

3. All students can Download Question Paper/s by <u>Clicking here</u> Question Paper/s as per Date-sheet for a particular day will be available on UG /PG Exam website as follows:

- 8:40 AM for Slot # 1 i.e. (9 AM to 11 AM) -Refer DateSheet
- 9:40 AM for Slot # 2 i.e. (10 AM to 12 noon) -Refer DateSheet
- 1:40 PM for Slot # 3 i.e. (2 PM to 4 PM) -Refer DateSheet

In case any student doesn't have mobile or facing network problem etc., he/she can seek help from the nearest Nodal centre of their area/city

4. Candidate must attempt the question paper in blue ball-point pen and in his own handwriting.

5. Candidate will solve the question paper from their remote location on A4 size printable sheets (preferably lined) in his/her own handwriting. The maximum page limit is 16 sheets of which only one side has to be used.

6. Candidate will not be asked to attempt any compulsory question.

7. Candidate will be required to attempt 50% of the question paper by choosing any questions. However, the candidate shall ensure that he/she has attempted an answer carrying 50% of the maximum marks where 50% is fraction (2.5 will be 2). The answer should be reasonable/specific and to be covered within time limit of 2 hours.

9. Candidate will be required to scan all the attempted sheets in a serial order along with Admit card and merge them into a single PDF file. The first page of PDF file should be Admit card (Compulsory).

# 10. Answer-Sheet Submission

a. Regular College/Department/Regional Centre Students Candidate will be required to submit PDF file of his/her Answer-sheet to the College E-mail/Website/Hard Copy through Registered Post/Speed Post to their respective College/Department/Regional Centre within 4 hours from the start of examination.

b. Private/USOL students will be required to submit PDF file of his/her Answer-sheet to the University by Email on <u>pgexampu@gmail.com</u> within 4 hours from the start of examination.

# c. Candidate must specify Class Name, University RollNo and Paper Name in the subject line of Email.

11. Candidate must have own personal Email ID which will be used to send/upload the Answer-Sheet.

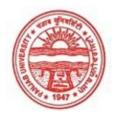

### Provisional Admit Card for Post Graduate Examinations (Semester) - September, 2020

| Examination     | Master of Commerce                        |
|-----------------|-------------------------------------------|
| Semester        | 4                                         |
| Session         | September, 2020                           |
| Application No. | 2010                                      |
| Roll No.        | 73971                                     |
| Candidate Name  | Harpreet kaur                             |
| Father's Name   | Harjeet singh                             |
| Mother's Name   | Paramjeet kaur                            |
| Regd. No.       | 18115001049                               |
|                 |                                           |
| Subject         | MC401 MC402 MC403 MC413 MC414 MC415 MC422 |

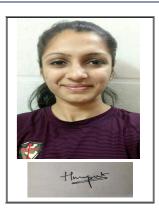

# <u>Note:=></u>Candidates must check and verify the Date-sheet/Revised date-sheet available on P.U. Website http://exams.puchd.ac.in/datesheet.php before appearing in the Examination

### **Important Instructions:**

1. Regular College/Department/Regional Centre Students shall receive the Question Paper/s as per Date-sheet for a particular day from their respective College/Department/Regional Centre using different electronic modes.

2. Private/USOL students shall download Question Paper/s as per Date-sheet for a particular day after successful Login on UG/PG Website.

3. All students can Download Question Paper/s by <u>Clicking here</u> Question Paper/s as per Date-sheet for a particular day will be available on UG /PG Exam website as follows:

- 8:40 AM for Slot # 1 i.e. (9 AM to 11 AM) -Refer DateSheet
- 9:40 AM for Slot # 2 i.e. (10 AM to 12 noon) -Refer DateSheet
- 1:40 PM for Slot # 3 i.e. (2 PM to 4 PM) -Refer DateSheet

In case any student doesn't have mobile or facing network problem etc., he/she can seek help from the nearest Nodal centre of their area/city

4. Candidate must attempt the question paper in blue ball-point pen and in his own handwriting.

5. Candidate will solve the question paper from their remote location on A4 size printable sheets (preferably lined) in his/her own handwriting. The maximum page limit is 16 sheets of which only one side has to be used.

6. Candidate will not be asked to attempt any compulsory question.

7. Candidate will be required to attempt 50% of the question paper by choosing any questions. However, the candidate shall ensure that he/she has attempted an answer carrying 50% of the maximum marks where 50% is fraction (2.5 will be 2). The answer should be reasonable/specific and to be covered within time limit of 2 hours.

9. Candidate will be required to scan all the attempted sheets in a serial order along with Admit card and merge them into a single PDF file. The first page of PDF file should be Admit card (Compulsory).

# 10. Answer-Sheet Submission

a. Regular College/Department/Regional Centre Students Candidate will be required to submit PDF file of his/her Answer-sheet to the College E-mail/Website/Hard Copy through Registered Post/Speed Post to their respective College/Department/Regional Centre within 4 hours from the start of examination.

b. Private/USOL students will be required to submit PDF file of his/her Answer-sheet to the University by Email on <u>pgexampu@gmail.com</u> within 4 hours from the start of examination.

# c. Candidate must specify Class Name, University RollNo and Paper Name in the subject line of Email.

11. Candidate must have own personal Email ID which will be used to send/upload the Answer-Sheet.

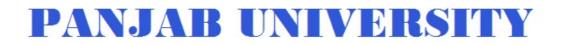

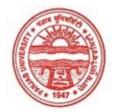

| Master of Commerce                        |
|-------------------------------------------|
| 4                                         |
| September, 2020                           |
| 1200                                      |
| 73972                                     |
| Janvi                                     |
| Narender kumar                            |
| Neha                                      |
| 18118002607                               |
| MC401 MC402 MC403 MC413 MC414 MC415 MC422 |
|                                           |

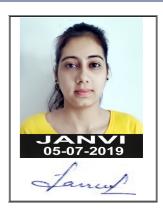

# <u>Note:=></u>Candidates must check and verify the Date-sheet/Revised date-sheet available on P.U. Website http://exams.puchd.ac.in/datesheet.php before appearing in the Examination

### **Important Instructions:**

1. Regular College/Department/Regional Centre Students shall receive the Question Paper/s as per Date-sheet for a particular day from their respective College/Department/Regional Centre using different electronic modes.

2. Private/USOL students shall download Question Paper/s as per Date-sheet for a particular day after successful Login on UG/PG Website.

3. All students can Download Question Paper/s by <u>Clicking here</u> Question Paper/s as per Date-sheet for a particular day will be available on UG /PG Exam website as follows:

- 8:40 AM for Slot # 1 i.e. (9 AM to 11 AM) -Refer DateSheet
- 9:40 AM for Slot # 2 i.e. (10 AM to 12 noon) -Refer DateSheet
- 1:40 PM for Slot # 3 i.e. (2 PM to 4 PM) -Refer DateSheet

In case any student doesn't have mobile or facing network problem etc., he/she can seek help from the nearest Nodal centre of their area/city

4. Candidate must attempt the question paper in blue ball-point pen and in his own handwriting.

5. Candidate will solve the question paper from their remote location on A4 size printable sheets (preferably lined) in his/her own handwriting. The maximum page limit is 16 sheets of which only one side has to be used.

6. Candidate will not be asked to attempt any compulsory question.

7. Candidate will be required to attempt 50% of the question paper by choosing any questions. However, the candidate shall ensure that he/she has attempted an answer carrying 50% of the maximum marks where 50% is fraction (2.5 will be 2). The answer should be reasonable/specific and to be covered within time limit of 2 hours.

9. Candidate will be required to scan all the attempted sheets in a serial order along with Admit card and merge them into a single PDF file. The first page of PDF file should be Admit card (Compulsory).

# 10. Answer-Sheet Submission

a. Regular College/Department/Regional Centre Students Candidate will be required to submit PDF file of his/her Answer-sheet to the College E-mail/Website/Hard Copy through Registered Post/Speed Post to their respective College/Department/Regional Centre within 4 hours from the start of examination.

b. Private/USOL students will be required to submit PDF file of his/her Answer-sheet to the University by Email on <u>pgexampu@gmail.com</u> within 4 hours from the start of examination.

# c. Candidate must specify Class Name, University RollNo and Paper Name in the subject line of Email.

11. Candidate must have own personal Email ID which will be used to send/upload the Answer-Sheet.

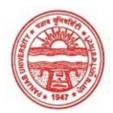

### Provisional Admit Card for Post Graduate Examinations (Semester) - September, 2020

| Master of Commerce                        |
|-------------------------------------------|
| 4                                         |
| September, 2020                           |
| 2096                                      |
| 73973                                     |
| Jashanpreet Kaur Sandhu                   |
| Bhagwan Singh Sandhu                      |
| Daljinder kaur                            |
| 18115000861                               |
| MC401 MC402 MC403 MC413 MC414 MC415 MC422 |
|                                           |

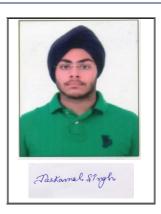

# <u>Note:=></u>Candidates must check and verify the Date-sheet/Revised date-sheet available on P.U. Website http://exams.puchd.ac.in/datesheet.php before appearing in the Examination

### **Important Instructions:**

1. Regular College/Department/Regional Centre Students shall receive the Question Paper/s as per Date-sheet for a particular day from their respective College/Department/Regional Centre using different electronic modes.

2. Private/USOL students shall download Question Paper/s as per Date-sheet for a particular day after successful Login on UG/PG Website.

3. All students can Download Question Paper/s by <u>Clicking here</u> Question Paper/s as per Date-sheet for a particular day will be available on UG /PG Exam website as follows:

- 8:40 AM for Slot # 1 i.e. (9 AM to 11 AM) -Refer DateSheet
- 9:40 AM for Slot # 2 i.e. (10 AM to 12 noon) -Refer DateSheet
- 1:40 PM for Slot # 3 i.e. (2 PM to 4 PM) -Refer DateSheet

In case any student doesn't have mobile or facing network problem etc., he/she can seek help from the nearest Nodal centre of their area/city

4. Candidate must attempt the question paper in blue ball-point pen and in his own handwriting.

5. Candidate will solve the question paper from their remote location on A4 size printable sheets (preferably lined) in his/her own handwriting. The maximum page limit is 16 sheets of which only one side has to be used.

6. Candidate will not be asked to attempt any compulsory question.

7. Candidate will be required to attempt 50% of the question paper by choosing any questions. However, the candidate shall ensure that he/she has attempted an answer carrying 50% of the maximum marks where 50% is fraction (2.5 will be 2). The answer should be reasonable/specific and to be covered within time limit of 2 hours.

9. Candidate will be required to scan all the attempted sheets in a serial order along with Admit card and merge them into a single PDF file. The first page of PDF file should be Admit card (Compulsory).

# 10. Answer-Sheet Submission

a. Regular College/Department/Regional Centre Students Candidate will be required to submit PDF file of his/her Answer-sheet to the College E-mail/Website/Hard Copy through Registered Post/Speed Post to their respective College/Department/Regional Centre within 4 hours from the start of examination.

b. Private/USOL students will be required to submit PDF file of his/her Answer-sheet to the University by Email on <u>pgexampu@gmail.com</u> within 4 hours from the start of examination.

# c. Candidate must specify Class Name, University RollNo and Paper Name in the subject line of Email.

11. Candidate must have own personal Email ID which will be used to send/upload the Answer-Sheet.

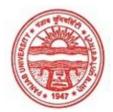

### Provisional Admit Card for Post Graduate Examinations (Semester) - September, 2020

| Semester4SessionSeptember, 2020Application No.2361Roll No.73974Candidate NameJaskirat KaurFather's NameHarmanjeet Singh SidhuMother's NameKhushpreet Kaur SidhuRegd. No.18118002608SubjectMC401 MC402 MC403 MC413 MC414 MC415 MC422 | Examination     | Master of Commerce                        |
|----------------------------------------------------------------------------------------------------|-----------------|-------------------------------------------|
| Application No.2361Roll No.73974Candidate NameJaskirat KaurFather's NameHarmanjeet Singh SidhuMother's NameKhushpreet Kaur SidhuRegd. No.18118002608                                                                                | Semester        | 4                                         |
| Roll No.73974Candidate NameJaskirat KaurFather's NameHarmanjeet Singh SidhuMother's NameKhushpreet Kaur SidhuRegd. No.18118002608                                                                                                   | Session         | September, 2020                           |
| Candidate NameJaskirat KaurFather's NameHarmanjeet Singh SidhuMother's NameKhushpreet Kaur SidhuRegd. No.18118002608                                                                                                    | Application No. | 2361                                      |
| Father's NameHarmanjeet Singh SidhuMother's NameKhushpreet Kaur SidhuRegd. No.18118002608                                                                                                    | Roll No.        | 73974                                     |
| Mother's NameKhushpreet Kaur SidhuRegd. No.18118002608                                                                                                    | Candidate Name  | Jaskirat Kaur                             |
| Regd. No. 18118002608                                                                                                    | Father's Name   | Harmanjeet Singh Sidhu                    |
| C                                                                                                    | Mother's Name   | Khushpreet Kaur Sidhu                     |
| Subject MC401 MC402 MC403 MC413 MC414 MC415 MC422                                                                                                    | Regd. No.       | 18118002608                               |
|                                                                                                    | Subject         | MC401 MC402 MC403 MC413 MC414 MC415 MC422 |

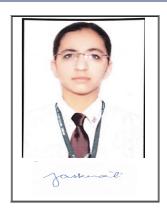

# <u>Note:=></u>Candidates must check and verify the Date-sheet/Revised date-sheet available on P.U. Website http://exams.puchd.ac.in/datesheet.php before appearing in the Examination

### **Important Instructions:**

1. Regular College/Department/Regional Centre Students shall receive the Question Paper/s as per Date-sheet for a particular day from their respective College/Department/Regional Centre using different electronic modes.

2. Private/USOL students shall download Question Paper/s as per Date-sheet for a particular day after successful Login on UG/PG Website.

3. All students can Download Question Paper/s by <u>Clicking here</u> Question Paper/s as per Date-sheet for a particular day will be available on UG /PG Exam website as follows:

- 8:40 AM for Slot # 1 i.e. (9 AM to 11 AM) -Refer DateSheet
- 9:40 AM for Slot # 2 i.e. (10 AM to 12 noon) -Refer DateSheet
- 1:40 PM for Slot # 3 i.e. (2 PM to 4 PM) -Refer DateSheet

In case any student doesn't have mobile or facing network problem etc., he/she can seek help from the nearest Nodal centre of their area/city

4. Candidate must attempt the question paper in blue ball-point pen and in his own handwriting.

5. Candidate will solve the question paper from their remote location on A4 size printable sheets (preferably lined) in his/her own handwriting. The maximum page limit is 16 sheets of which only one side has to be used.

6. Candidate will not be asked to attempt any compulsory question.

7. Candidate will be required to attempt 50% of the question paper by choosing any questions. However, the candidate shall ensure that he/she has attempted an answer carrying 50% of the maximum marks where 50% is fraction (2.5 will be 2). The answer should be reasonable/specific and to be covered within time limit of 2 hours.

9. Candidate will be required to scan all the attempted sheets in a serial order along with Admit card and merge them into a single PDF file. The first page of PDF file should be Admit card (Compulsory).

# 10. Answer-Sheet Submission

a. Regular College/Department/Regional Centre Students Candidate will be required to submit PDF file of his/her Answer-sheet to the College E-mail/Website/Hard Copy through Registered Post/Speed Post to their respective College/Department/Regional Centre within 4 hours from the start of examination.

b. Private/USOL students will be required to submit PDF file of his/her Answer-sheet to the University by Email on <u>pgexampu@gmail.com</u> within 4 hours from the start of examination.

# c. Candidate must specify Class Name, University RollNo and Paper Name in the subject line of Email.

11. Candidate must have own personal Email ID which will be used to send/upload the Answer-Sheet.

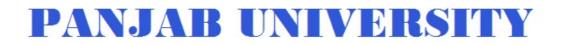

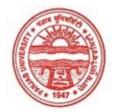

| Examination     | Master of Commerce                        |
|-----------------|-------------------------------------------|
| Semester        | 4                                         |
| Session         | September, 2020                           |
| Application No. | 2319                                      |
| Roll No.        | 73975                                     |
| Candidate Name  | Jasleen Kaur                              |
| Father's Name   | Jagpal Singh                              |
| Mother's Name   | Ravneet kaur                              |
| Regd. No.       | 18118002609                               |
| Subject         | MC401 MC402 MC403 MC413 MC414 MC415 MC422 |

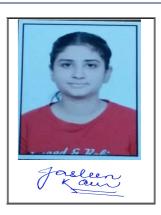

# <u>Note:=></u>Candidates must check and verify the Date-sheet/Revised date-sheet available on P.U. Website http://exams.puchd.ac.in/datesheet.php before appearing in the Examination

### **Important Instructions:**

1. Regular College/Department/Regional Centre Students shall receive the Question Paper/s as per Date-sheet for a particular day from their respective College/Department/Regional Centre using different electronic modes.

2. Private/USOL students shall download Question Paper/s as per Date-sheet for a particular day after successful Login on UG/PG Website.

3. All students can Download Question Paper/s by <u>Clicking here</u> Question Paper/s as per Date-sheet for a particular day will be available on UG /PG Exam website as follows:

- 8:40 AM for Slot # 1 i.e. (9 AM to 11 AM) -Refer DateSheet
- 9:40 AM for Slot # 2 i.e. (10 AM to 12 noon) -Refer DateSheet
- 1:40 PM for Slot # 3 i.e. (2 PM to 4 PM) -Refer DateSheet

In case any student doesn't have mobile or facing network problem etc., he/she can seek help from the nearest Nodal centre of their area/city

4. Candidate must attempt the question paper in blue ball-point pen and in his own handwriting.

5. Candidate will solve the question paper from their remote location on A4 size printable sheets (preferably lined) in his/her own handwriting. The maximum page limit is 16 sheets of which only one side has to be used.

6. Candidate will not be asked to attempt any compulsory question.

7. Candidate will be required to attempt 50% of the question paper by choosing any questions. However, the candidate shall ensure that he/she has attempted an answer carrying 50% of the maximum marks where 50% is fraction (2.5 will be 2). The answer should be reasonable/specific and to be covered within time limit of 2 hours.

9. Candidate will be required to scan all the attempted sheets in a serial order along with Admit card and merge them into a single PDF file. The first page of PDF file should be Admit card (Compulsory).

# 10. Answer-Sheet Submission

a. Regular College/Department/Regional Centre Students Candidate will be required to submit PDF file of his/her Answer-sheet to the College E-mail/Website/Hard Copy through Registered Post/Speed Post to their respective College/Department/Regional Centre within 4 hours from the start of examination.

b. Private/USOL students will be required to submit PDF file of his/her Answer-sheet to the University by Email on <u>pgexampu@gmail.com</u> within 4 hours from the start of examination.

# c. Candidate must specify Class Name, University RollNo and Paper Name in the subject line of Email.

11. Candidate must have own personal Email ID which will be used to send/upload the Answer-Sheet.

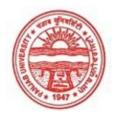

### Provisional Admit Card for Post Graduate Examinations (Semester) - September, 2020

| Examination     | Master of Commerce                        |
|-----------------|-------------------------------------------|
| Semester        | 4                                         |
| Session         | September, 2020                           |
| Application No. | 1198                                      |
| Roll No.        | 73976                                     |
| Candidate Name  | Manisha                                   |
| Father's Name   | Dhramveer singh                           |
| Mother's Name   | Raj bala devi                             |
| Regd. No.       | 18118002610                               |
| Subject         | MC401 MC402 MC403 MC413 MC414 MC415 MC422 |

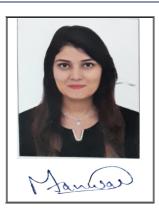

# <u>Note:=></u>Candidates must check and verify the Date-sheet/Revised date-sheet available on P.U. Website http://exams.puchd.ac.in/datesheet.php before appearing in the Examination

### **Important Instructions:**

1. Regular College/Department/Regional Centre Students shall receive the Question Paper/s as per Date-sheet for a particular day from their respective College/Department/Regional Centre using different electronic modes.

2. Private/USOL students shall download Question Paper/s as per Date-sheet for a particular day after successful Login on UG/PG Website.

3. All students can Download Question Paper/s by <u>Clicking here</u> Question Paper/s as per Date-sheet for a particular day will be available on UG /PG Exam website as follows:

- 8:40 AM for Slot # 1 i.e. (9 AM to 11 AM) -Refer DateSheet
- 9:40 AM for Slot # 2 i.e. (10 AM to 12 noon) -Refer DateSheet
- 1:40 PM for Slot # 3 i.e. (2 PM to 4 PM) -Refer DateSheet

In case any student doesn't have mobile or facing network problem etc., he/she can seek help from the nearest Nodal centre of their area/city

4. Candidate must attempt the question paper in blue ball-point pen and in his own handwriting.

5. Candidate will solve the question paper from their remote location on A4 size printable sheets (preferably lined) in his/her own handwriting. The maximum page limit is 16 sheets of which only one side has to be used.

6. Candidate will not be asked to attempt any compulsory question.

7. Candidate will be required to attempt 50% of the question paper by choosing any questions. However, the candidate shall ensure that he/she has attempted an answer carrying 50% of the maximum marks where 50% is fraction (2.5 will be 2). The answer should be reasonable/specific and to be covered within time limit of 2 hours.

9. Candidate will be required to scan all the attempted sheets in a serial order along with Admit card and merge them into a single PDF file. The first page of PDF file should be Admit card (Compulsory).

# 10. Answer-Sheet Submission

a. Regular College/Department/Regional Centre Students Candidate will be required to submit PDF file of his/her Answer-sheet to the College E-mail/Website/Hard Copy through Registered Post/Speed Post to their respective College/Department/Regional Centre within 4 hours from the start of examination.

b. Private/USOL students will be required to submit PDF file of his/her Answer-sheet to the University by Email on <u>pgexampu@gmail.com</u> within 4 hours from the start of examination.

# c. Candidate must specify Class Name, University RollNo and Paper Name in the subject line of Email.

11. Candidate must have own personal Email ID which will be used to send/upload the Answer-Sheet.

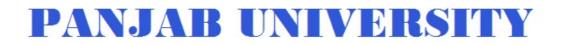

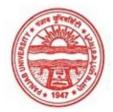

| Examination     | Master of Commerce                        |
|-----------------|-------------------------------------------|
| Semester        | 4                                         |
| Session         | September, 2020                           |
| Application No. | 1197                                      |
| Roll No.        | 73977                                     |
| Candidate Name  | Mehak kaistha                             |
| Father's Name   | Bipin kayastha                            |
| Mother's Name   | Neena kaistha                             |
| Regd. No.       | 18115001110                               |
| Subject         | MC401 MC402 MC403 MC413 MC414 MC415 MC422 |
|                 |                                           |

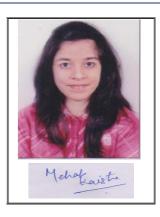

# <u>Note:=></u>Candidates must check and verify the Date-sheet/Revised date-sheet available on P.U. Website http://exams.puchd.ac.in/datesheet.php before appearing in the Examination

### **Important Instructions:**

1. Regular College/Department/Regional Centre Students shall receive the Question Paper/s as per Date-sheet for a particular day from their respective College/Department/Regional Centre using different electronic modes.

2. Private/USOL students shall download Question Paper/s as per Date-sheet for a particular day after successful Login on UG/PG Website.

3. All students can Download Question Paper/s by <u>Clicking here</u> Question Paper/s as per Date-sheet for a particular day will be available on UG /PG Exam website as follows:

- 8:40 AM for Slot # 1 i.e. (9 AM to 11 AM) -Refer DateSheet
- 9:40 AM for Slot # 2 i.e. (10 AM to 12 noon) -Refer DateSheet
- 1:40 PM for Slot # 3 i.e. (2 PM to 4 PM) -Refer DateSheet

In case any student doesn't have mobile or facing network problem etc., he/she can seek help from the nearest Nodal centre of their area/city

4. Candidate must attempt the question paper in blue ball-point pen and in his own handwriting.

5. Candidate will solve the question paper from their remote location on A4 size printable sheets (preferably lined) in his/her own handwriting. The maximum page limit is 16 sheets of which only one side has to be used.

6. Candidate will not be asked to attempt any compulsory question.

7. Candidate will be required to attempt 50% of the question paper by choosing any questions. However, the candidate shall ensure that he/she has attempted an answer carrying 50% of the maximum marks where 50% is fraction (2.5 will be 2). The answer should be reasonable/specific and to be covered within time limit of 2 hours.

9. Candidate will be required to scan all the attempted sheets in a serial order along with Admit card and merge them into a single PDF file. The first page of PDF file should be Admit card (Compulsory).

# 10. Answer-Sheet Submission

a. Regular College/Department/Regional Centre Students Candidate will be required to submit PDF file of his/her Answer-sheet to the College E-mail/Website/Hard Copy through Registered Post/Speed Post to their respective College/Department/Regional Centre within 4 hours from the start of examination.

b. Private/USOL students will be required to submit PDF file of his/her Answer-sheet to the University by Email on <u>pgexampu@gmail.com</u> within 4 hours from the start of examination.

# c. Candidate must specify Class Name, University RollNo and Paper Name in the subject line of Email.

11. Candidate must have own personal Email ID which will be used to send/upload the Answer-Sheet.

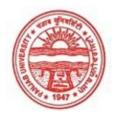

### Provisional Admit Card for Post Graduate Examinations (Semester) - September, 2020

| Examination     | Master of Commerce                        |
|-----------------|-------------------------------------------|
| Semester        | 4                                         |
| Session         | September, 2020                           |
| Application No. | 1203                                      |
| Roll No.        | 73978                                     |
| Candidate Name  | Muskan Singhal                            |
| Father's Name   | Dinesh Singhal                            |
| Mother's Name   | Anju singhal                              |
| Regd. No.       | 17515002284                               |
| Subject         | MC401 MC402 MC403 MC413 MC414 MC415 MC422 |
|                 |                                           |

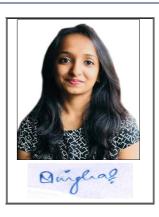

# <u>Note:=></u>Candidates must check and verify the Date-sheet/Revised date-sheet available on P.U. Website http://exams.puchd.ac.in/datesheet.php before appearing in the Examination

### **Important Instructions:**

1. Regular College/Department/Regional Centre Students shall receive the Question Paper/s as per Date-sheet for a particular day from their respective College/Department/Regional Centre using different electronic modes.

2. Private/USOL students shall download Question Paper/s as per Date-sheet for a particular day after successful Login on UG/PG Website.

3. All students can Download Question Paper/s by <u>Clicking here</u> Question Paper/s as per Date-sheet for a particular day will be available on UG /PG Exam website as follows:

- 8:40 AM for Slot # 1 i.e. (9 AM to 11 AM) -Refer DateSheet
- 9:40 AM for Slot # 2 i.e. (10 AM to 12 noon) -Refer DateSheet
- 1:40 PM for Slot # 3 i.e. (2 PM to 4 PM) -Refer DateSheet

In case any student doesn't have mobile or facing network problem etc., he/she can seek help from the nearest Nodal centre of their area/city

4. Candidate must attempt the question paper in blue ball-point pen and in his own handwriting.

5. Candidate will solve the question paper from their remote location on A4 size printable sheets (preferably lined) in his/her own handwriting. The maximum page limit is 16 sheets of which only one side has to be used.

6. Candidate will not be asked to attempt any compulsory question.

7. Candidate will be required to attempt 50% of the question paper by choosing any questions. However, the candidate shall ensure that he/she has attempted an answer carrying 50% of the maximum marks where 50% is fraction (2.5 will be 2). The answer should be reasonable/specific and to be covered within time limit of 2 hours.

9. Candidate will be required to scan all the attempted sheets in a serial order along with Admit card and merge them into a single PDF file. The first page of PDF file should be Admit card (Compulsory).

# 10. Answer-Sheet Submission

a. Regular College/Department/Regional Centre Students Candidate will be required to submit PDF file of his/her Answer-sheet to the College E-mail/Website/Hard Copy through Registered Post/Speed Post to their respective College/Department/Regional Centre within 4 hours from the start of examination.

b. Private/USOL students will be required to submit PDF file of his/her Answer-sheet to the University by Email on <u>pgexampu@gmail.com</u> within 4 hours from the start of examination.

# c. Candidate must specify Class Name, University RollNo and Paper Name in the subject line of Email.

11. Candidate must have own personal Email ID which will be used to send/upload the Answer-Sheet.

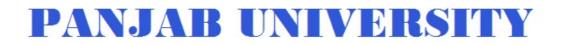

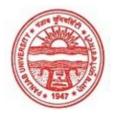

| Examination     | Master of Commerce                        |
|-----------------|-------------------------------------------|
| Semester        | 4                                         |
| Session         | September, 2020                           |
| Application No. | 11883                                     |
| Roll No.        | 73979                                     |
| Candidate Name  | Navneet                                   |
| Father's Name   | Pushpinder Kumar                          |
| Mother's Name   | Sukhminder Kaur                           |
| Regd. No.       | 18115001121                               |
| Subject         | MC401 MC402 MC403 MC413 MC414 MC415 MC422 |

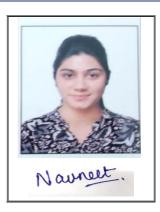

## <u>Note:=></u>Candidates must check and verify the Date-sheet/Revised date-sheet available on P.U. Website http://exams.puchd.ac.in/datesheet.php before appearing in the Examination

#### **Important Instructions:**

1. Regular College/Department/Regional Centre Students shall receive the Question Paper/s as per Date-sheet for a particular day from their respective College/Department/Regional Centre using different electronic modes.

2. Private/USOL students shall download Question Paper/s as per Date-sheet for a particular day after successful Login on UG/PG Website.

3. All students can Download Question Paper/s by <u>Clicking here</u> Question Paper/s as per Date-sheet for a particular day will be available on UG /PG Exam website as follows:

- 8:40 AM for Slot # 1 i.e. (9 AM to 11 AM) -Refer DateSheet
- 9:40 AM for Slot # 2 i.e. (10 AM to 12 noon) -Refer DateSheet
- 1:40 PM for Slot # 3 i.e. (2 PM to 4 PM) -Refer DateSheet

In case any student doesn't have mobile or facing network problem etc., he/she can seek help from the nearest Nodal centre of their area/city

4. Candidate must attempt the question paper in blue ball-point pen and in his own handwriting.

5. Candidate will solve the question paper from their remote location on A4 size printable sheets (preferably lined) in his/her own handwriting. The maximum page limit is 16 sheets of which only one side has to be used.

6. Candidate will not be asked to attempt any compulsory question.

7. Candidate will be required to attempt 50% of the question paper by choosing any questions. However, the candidate shall ensure that he/she has attempted an answer carrying 50% of the maximum marks where 50% is fraction (2.5 will be 2). The answer should be reasonable/specific and to be covered within time limit of 2 hours.

9. Candidate will be required to scan all the attempted sheets in a serial order along with Admit card and merge them into a single PDF file. The first page of PDF file should be Admit card (Compulsory).

## 10. Answer-Sheet Submission

a. Regular College/Department/Regional Centre Students Candidate will be required to submit PDF file of his/her Answer-sheet to the College E-mail/Website/Hard Copy through Registered Post/Speed Post to their respective College/Department/Regional Centre within 4 hours from the start of examination.

b. Private/USOL students will be required to submit PDF file of his/her Answer-sheet to the University by Email on <u>pgexampu@gmail.com</u> within 4 hours from the start of examination.

## c. Candidate must specify Class Name, University RollNo and Paper Name in the subject line of Email.

11. Candidate must have own personal Email ID which will be used to send/upload the Answer-Sheet.

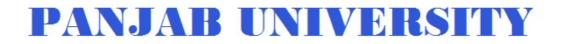

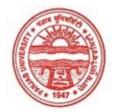

| Examination     | Master of Commerce                        |
|-----------------|-------------------------------------------|
| Semester        | 4                                         |
| Session         | September, 2020                           |
| Application No. | 2825                                      |
| Roll No.        | 73980                                     |
| Candidate Name  | NEERU JAIN                                |
| Father's Name   | BHISHAM JAIN                              |
| Mother's Name   | NIRMAL JAIN                               |
| Regd. No.       | 17915000437                               |
| Subject         | MC401 MC402 MC403 MC413 MC414 MC415 MC422 |
|                 |                                           |

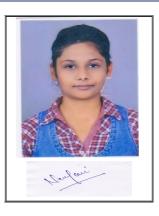

## <u>Note:=></u>Candidates must check and verify the Date-sheet/Revised date-sheet available on P.U. Website http://exams.puchd.ac.in/datesheet.php before appearing in the Examination

#### **Important Instructions:**

1. Regular College/Department/Regional Centre Students shall receive the Question Paper/s as per Date-sheet for a particular day from their respective College/Department/Regional Centre using different electronic modes.

2. Private/USOL students shall download Question Paper/s as per Date-sheet for a particular day after successful Login on UG/PG Website.

3. All students can Download Question Paper/s by <u>Clicking here</u> Question Paper/s as per Date-sheet for a particular day will be available on UG /PG Exam website as follows:

- 8:40 AM for Slot # 1 i.e. (9 AM to 11 AM) -Refer DateSheet
- 9:40 AM for Slot # 2 i.e. (10 AM to 12 noon) -Refer DateSheet
- 1:40 PM for Slot # 3 i.e. (2 PM to 4 PM) -Refer DateSheet

In case any student doesn't have mobile or facing network problem etc., he/she can seek help from the nearest Nodal centre of their area/city

4. Candidate must attempt the question paper in blue ball-point pen and in his own handwriting.

5. Candidate will solve the question paper from their remote location on A4 size printable sheets (preferably lined) in his/her own handwriting. The maximum page limit is 16 sheets of which only one side has to be used.

6. Candidate will not be asked to attempt any compulsory question.

7. Candidate will be required to attempt 50% of the question paper by choosing any questions. However, the candidate shall ensure that he/she has attempted an answer carrying 50% of the maximum marks where 50% is fraction (2.5 will be 2). The answer should be reasonable/specific and to be covered within time limit of 2 hours.

9. Candidate will be required to scan all the attempted sheets in a serial order along with Admit card and merge them into a single PDF file. The first page of PDF file should be Admit card (Compulsory).

## 10. Answer-Sheet Submission

a. Regular College/Department/Regional Centre Students Candidate will be required to submit PDF file of his/her Answer-sheet to the College E-mail/Website/Hard Copy through Registered Post/Speed Post to their respective College/Department/Regional Centre within 4 hours from the start of examination.

b. Private/USOL students will be required to submit PDF file of his/her Answer-sheet to the University by Email on <u>pgexampu@gmail.com</u> within 4 hours from the start of examination.

## c. Candidate must specify Class Name, University RollNo and Paper Name in the subject line of Email.

11. Candidate must have own personal Email ID which will be used to send/upload the Answer-Sheet.

# **PANJAB UNIVERSITY**

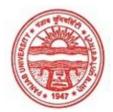

#### Provisional Admit Card for Post Graduate Examinations (Semester) - September, 2020

| Examination     | Master of Commerce                        |
|-----------------|-------------------------------------------|
| Semester        | 4                                         |
| Session         | September, 2020                           |
| Application No. | 2910                                      |
| Roll No.        | 73981                                     |
| Candidate Name  | Neha verma                                |
| Father's Name   | Mohinder pal verma                        |
| Mother's Name   | Sudesh verma                              |
| Regd. No.       | 17915000444                               |
| Subject         | MC401 MC402 MC403 MC413 MC414 MC415 MC422 |

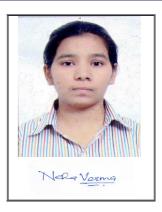

# <u>Note:=></u>Candidates must check and verify the Date-sheet/Revised date-sheet available on P.U. Website http://exams.puchd.ac.in/datesheet.php before appearing in the Examination

#### **Important Instructions:**

1. Regular College/Department/Regional Centre Students shall receive the Question Paper/s as per Date-sheet for a particular day from their respective College/Department/Regional Centre using different electronic modes.

2. Private/USOL students shall download Question Paper/s as per Date-sheet for a particular day after successful Login on UG/PG Website.

3. All students can Download Question Paper/s by <u>Clicking here</u> Question Paper/s as per Date-sheet for a particular day will be available on UG /PG Exam website as follows:

- 8:40 AM for Slot # 1 i.e. (9 AM to 11 AM) -Refer DateSheet
- 9:40 AM for Slot # 2 i.e. (10 AM to 12 noon) -Refer DateSheet
- 1:40 PM for Slot # 3 i.e. (2 PM to 4 PM) -Refer DateSheet

In case any student doesn't have mobile or facing network problem etc., he/she can seek help from the nearest Nodal centre of their area/city

4. Candidate must attempt the question paper in blue ball-point pen and in his own handwriting.

5. Candidate will solve the question paper from their remote location on A4 size printable sheets (preferably lined) in his/her own handwriting. The maximum page limit is 16 sheets of which only one side has to be used.

6. Candidate will not be asked to attempt any compulsory question.

7. Candidate will be required to attempt 50% of the question paper by choosing any questions. However, the candidate shall ensure that he/she has attempted an answer carrying 50% of the maximum marks where 50% is fraction (2.5 will be 2). The answer should be reasonable/specific and to be covered within time limit of 2 hours.

9. Candidate will be required to scan all the attempted sheets in a serial order along with Admit card and merge them into a single PDF file. The first page of PDF file should be Admit card (Compulsory).

## 10. Answer-Sheet Submission

a. Regular College/Department/Regional Centre Students Candidate will be required to submit PDF file of his/her Answer-sheet to the College E-mail/Website/Hard Copy through Registered Post/Speed Post to their respective College/Department/Regional Centre within 4 hours from the start of examination.

b. Private/USOL students will be required to submit PDF file of his/her Answer-sheet to the University by Email on <u>pgexampu@gmail.com</u> within 4 hours from the start of examination.

## c. Candidate must specify Class Name, University RollNo and Paper Name in the subject line of Email.

11. Candidate must have own personal Email ID which will be used to send/upload the Answer-Sheet.

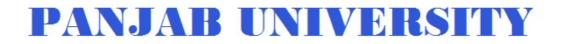

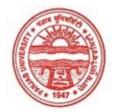

| Examination     | Master of Commerce                        |
|-----------------|-------------------------------------------|
| Semester        | 4                                         |
| Session         | September, 2020                           |
| Application No. | 3386                                      |
| Roll No.        | 73982                                     |
| Candidate Name  | NIKITA JAIN                               |
| Father's Name   | YOGESH JAIN                               |
| Mother's Name   | SHAILI JAIN                               |
| Regd. No.       | 18118002612                               |
| Subject         | MC401 MC402 MC403 MC413 MC414 MC415 MC422 |

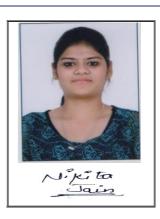

## <u>Note:=></u>Candidates must check and verify the Date-sheet/Revised date-sheet available on P.U. Website http://exams.puchd.ac.in/datesheet.php before appearing in the Examination

#### **Important Instructions:**

1. Regular College/Department/Regional Centre Students shall receive the Question Paper/s as per Date-sheet for a particular day from their respective College/Department/Regional Centre using different electronic modes.

2. Private/USOL students shall download Question Paper/s as per Date-sheet for a particular day after successful Login on UG/PG Website.

3. All students can Download Question Paper/s by <u>Clicking here</u> Question Paper/s as per Date-sheet for a particular day will be available on UG /PG Exam website as follows:

- 8:40 AM for Slot # 1 i.e. (9 AM to 11 AM) -Refer DateSheet
- 9:40 AM for Slot # 2 i.e. (10 AM to 12 noon) -Refer DateSheet
- 1:40 PM for Slot # 3 i.e. (2 PM to 4 PM) -Refer DateSheet

In case any student doesn't have mobile or facing network problem etc., he/she can seek help from the nearest Nodal centre of their area/city

4. Candidate must attempt the question paper in blue ball-point pen and in his own handwriting.

5. Candidate will solve the question paper from their remote location on A4 size printable sheets (preferably lined) in his/her own handwriting. The maximum page limit is 16 sheets of which only one side has to be used.

6. Candidate will not be asked to attempt any compulsory question.

7. Candidate will be required to attempt 50% of the question paper by choosing any questions. However, the candidate shall ensure that he/she has attempted an answer carrying 50% of the maximum marks where 50% is fraction (2.5 will be 2). The answer should be reasonable/specific and to be covered within time limit of 2 hours.

9. Candidate will be required to scan all the attempted sheets in a serial order along with Admit card and merge them into a single PDF file. The first page of PDF file should be Admit card (Compulsory).

## 10. Answer-Sheet Submission

a. Regular College/Department/Regional Centre Students Candidate will be required to submit PDF file of his/her Answer-sheet to the College E-mail/Website/Hard Copy through Registered Post/Speed Post to their respective College/Department/Regional Centre within 4 hours from the start of examination.

b. Private/USOL students will be required to submit PDF file of his/her Answer-sheet to the University by Email on <u>pgexampu@gmail.com</u> within 4 hours from the start of examination.

## c. Candidate must specify Class Name, University RollNo and Paper Name in the subject line of Email.

11. Candidate must have own personal Email ID which will be used to send/upload the Answer-Sheet.

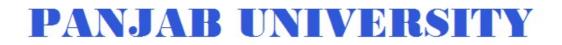

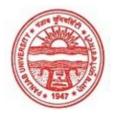

| Examination     | Master of Commerce                        |
|-----------------|-------------------------------------------|
| Semester        | 4                                         |
| Session         | September, 2020                           |
| Application No. | 2051                                      |
| Roll No.        | 73983                                     |
| Candidate Name  | NIMRAT KAUR                               |
| Father's Name   | TEJBIR SINGH                              |
| Mother's Name   | PREETINDER KAUR                           |
| Regd. No.       | 18118002613                               |
| Subject         | MC401 MC402 MC403 MC413 MC414 MC415 MC422 |

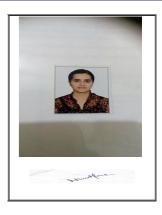

## <u>Note:=></u>Candidates must check and verify the Date-sheet/Revised date-sheet available on P.U. Website http://exams.puchd.ac.in/datesheet.php before appearing in the Examination

#### **Important Instructions:**

1. Regular College/Department/Regional Centre Students shall receive the Question Paper/s as per Date-sheet for a particular day from their respective College/Department/Regional Centre using different electronic modes.

2. Private/USOL students shall download Question Paper/s as per Date-sheet for a particular day after successful Login on UG/PG Website.

3. All students can Download Question Paper/s by <u>Clicking here</u> Question Paper/s as per Date-sheet for a particular day will be available on UG /PG Exam website as follows:

- 8:40 AM for Slot # 1 i.e. (9 AM to 11 AM) -Refer DateSheet
- 9:40 AM for Slot # 2 i.e. (10 AM to 12 noon) -Refer DateSheet
- 1:40 PM for Slot # 3 i.e. (2 PM to 4 PM) -Refer DateSheet

In case any student doesn't have mobile or facing network problem etc., he/she can seek help from the nearest Nodal centre of their area/city

4. Candidate must attempt the question paper in blue ball-point pen and in his own handwriting.

5. Candidate will solve the question paper from their remote location on A4 size printable sheets (preferably lined) in his/her own handwriting. The maximum page limit is 16 sheets of which only one side has to be used.

6. Candidate will not be asked to attempt any compulsory question.

7. Candidate will be required to attempt 50% of the question paper by choosing any questions. However, the candidate shall ensure that he/she has attempted an answer carrying 50% of the maximum marks where 50% is fraction (2.5 will be 2). The answer should be reasonable/specific and to be covered within time limit of 2 hours.

9. Candidate will be required to scan all the attempted sheets in a serial order along with Admit card and merge them into a single PDF file. The first page of PDF file should be Admit card (Compulsory).

## 10. Answer-Sheet Submission

a. Regular College/Department/Regional Centre Students Candidate will be required to submit PDF file of his/her Answer-sheet to the College E-mail/Website/Hard Copy through Registered Post/Speed Post to their respective College/Department/Regional Centre within 4 hours from the start of examination.

b. Private/USOL students will be required to submit PDF file of his/her Answer-sheet to the University by Email on <u>pgexampu@gmail.com</u> within 4 hours from the start of examination.

## c. Candidate must specify Class Name, University RollNo and Paper Name in the subject line of Email.

11. Candidate must have own personal Email ID which will be used to send/upload the Answer-Sheet.

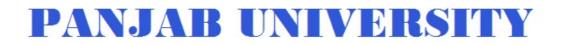

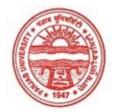

| Examination     | Master of Commerce                        |
|-----------------|-------------------------------------------|
| Semester        | 4                                         |
| Session         | September, 2020                           |
| Application No. | 1610                                      |
| Roll No.        | 73984                                     |
| Candidate Name  | Oorja Bagai                               |
| Father's Name   | Neeraj Bagai                              |
| Mother's Name   | Preeti Bagai                              |
| Regd. No.       | 18115001135                               |
| Subject         | MC401 MC402 MC403 MC413 MC414 MC415 MC422 |

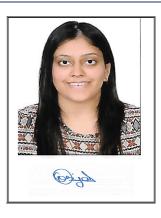

## <u>Note:=></u>Candidates must check and verify the Date-sheet/Revised date-sheet available on P.U. Website http://exams.puchd.ac.in/datesheet.php before appearing in the Examination

## **Important Instructions:**

1. Regular College/Department/Regional Centre Students shall receive the Question Paper/s as per Date-sheet for a particular day from their respective College/Department/Regional Centre using different electronic modes.

2. Private/USOL students shall download Question Paper/s as per Date-sheet for a particular day after successful Login on UG/PG Website.

3. All students can Download Question Paper/s by <u>Clicking here</u> Question Paper/s as per Date-sheet for a particular day will be available on UG /PG Exam website as follows:

- 8:40 AM for Slot # 1 i.e. (9 AM to 11 AM) -Refer DateSheet
- 9:40 AM for Slot # 2 i.e. (10 AM to 12 noon) -Refer DateSheet
- 1:40 PM for Slot # 3 i.e. (2 PM to 4 PM) -Refer DateSheet

In case any student doesn't have mobile or facing network problem etc., he/she can seek help from the nearest Nodal centre of their area/city

4. Candidate must attempt the question paper in blue ball-point pen and in his own handwriting.

5. Candidate will solve the question paper from their remote location on A4 size printable sheets (preferably lined) in his/her own handwriting. The maximum page limit is 16 sheets of which only one side has to be used.

6. Candidate will not be asked to attempt any compulsory question.

7. Candidate will be required to attempt 50% of the question paper by choosing any questions. However, the candidate shall ensure that he/she has attempted an answer carrying 50% of the maximum marks where 50% is fraction (2.5 will be 2). The answer should be reasonable/specific and to be covered within time limit of 2 hours.

9. Candidate will be required to scan all the attempted sheets in a serial order along with Admit card and merge them into a single PDF file. The first page of PDF file should be Admit card (Compulsory).

## 10. Answer-Sheet Submission

a. Regular College/Department/Regional Centre Students Candidate will be required to submit PDF file of his/her Answer-sheet to the College E-mail/Website/Hard Copy through Registered Post/Speed Post to their respective College/Department/Regional Centre within 4 hours from the start of examination.

b. Private/USOL students will be required to submit PDF file of his/her Answer-sheet to the University by Email on <u>pgexampu@gmail.com</u> within 4 hours from the start of examination.

## c. Candidate must specify Class Name, University RollNo and Paper Name in the subject line of Email.

11. Candidate must have own personal Email ID which will be used to send/upload the Answer-Sheet.

# **PANJAB UNIVERSITY**

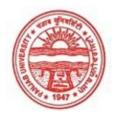

#### Provisional Admit Card for Post Graduate Examinations (Semester) - September, 2020

| Examination     | Master of Commerce                  |
|-----------------|-------------------------------------|
| Semester        | 4                                   |
| Session         | September, 2020                     |
| Application No. | 2575                                |
| Roll No.        | 73985                               |
| Candidate Name  | Pallavi                             |
| Father's Name   | Devi Ditta Malhotra                 |
| Mother's Name   | Bharti Malhotra                     |
| Regd. No.       | 18115001138                         |
| Subject         | MC401 MC402 MC403 MC413 MC414 MC415 |

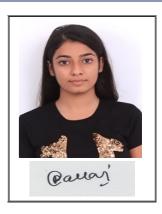

# <u>Note:=></u>Candidates must check and verify the Date-sheet/Revised date-sheet available on P.U. Website http://exams.puchd.ac.in/datesheet.php before appearing in the Examination

#### **Important Instructions:**

1. Regular College/Department/Regional Centre Students shall receive the Question Paper/s as per Date-sheet for a particular day from their respective College/Department/Regional Centre using different electronic modes.

2. Private/USOL students shall download Question Paper/s as per Date-sheet for a particular day after successful Login on UG/PG Website.

3. All students can Download Question Paper/s by <u>Clicking here</u> Question Paper/s as per Date-sheet for a particular day will be available on UG /PG Exam website as follows:

- 8:40 AM for Slot # 1 i.e. (9 AM to 11 AM) -Refer DateSheet
- 9:40 AM for Slot # 2 i.e. (10 AM to 12 noon) -Refer DateSheet
- 1:40 PM for Slot # 3 i.e. (2 PM to 4 PM) -Refer DateSheet

In case any student doesn't have mobile or facing network problem etc., he/she can seek help from the nearest Nodal centre of their area/city

4. Candidate must attempt the question paper in blue ball-point pen and in his own handwriting.

5. Candidate will solve the question paper from their remote location on A4 size printable sheets (preferably lined) in his/her own handwriting. The maximum page limit is 16 sheets of which only one side has to be used.

6. Candidate will not be asked to attempt any compulsory question.

7. Candidate will be required to attempt 50% of the question paper by choosing any questions. However, the candidate shall ensure that he/she has attempted an answer carrying 50% of the maximum marks where 50% is fraction (2.5 will be 2). The answer should be reasonable/specific and to be covered within time limit of 2 hours.

9. Candidate will be required to scan all the attempted sheets in a serial order along with Admit card and merge them into a single PDF file. The first page of PDF file should be Admit card (Compulsory).

## 10. Answer-Sheet Submission

a. Regular College/Department/Regional Centre Students Candidate will be required to submit PDF file of his/her Answer-sheet to the College E-mail/Website/Hard Copy through Registered Post/Speed Post to their respective College/Department/Regional Centre within 4 hours from the start of examination.

b. Private/USOL students will be required to submit PDF file of his/her Answer-sheet to the University by Email on <u>pgexampu@gmail.com</u> within 4 hours from the start of examination.

## c. Candidate must specify Class Name, University RollNo and Paper Name in the subject line of Email.

11. Candidate must have own personal Email ID which will be used to send/upload the Answer-Sheet.

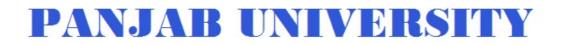

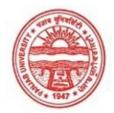

| Examination                     | Master of Commerce                    |
|---------------------------------|---------------------------------------|
| Semester                        | 4                                     |
| Session                         | September, 2020                       |
| Application No.                 | 1205                                  |
| Roll No.                        | 73986                                 |
|                                 |                                       |
| Candidate Name                  | priyanka goyal                        |
| Candidate Name<br>Father's Name | <b>priyanka goyal</b><br>satish kumar |
|                                 |                                       |
| Father's Name                   | satish kumar                          |
| Father's Name<br>Mother's Name  | satish kumar<br>geeta rani            |

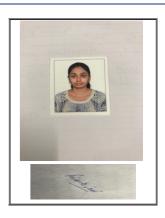

## <u>Note:=></u>Candidates must check and verify the Date-sheet/Revised date-sheet available on P.U. Website http://exams.puchd.ac.in/datesheet.php before appearing in the Examination

#### **Important Instructions:**

1. Regular College/Department/Regional Centre Students shall receive the Question Paper/s as per Date-sheet for a particular day from their respective College/Department/Regional Centre using different electronic modes.

2. Private/USOL students shall download Question Paper/s as per Date-sheet for a particular day after successful Login on UG/PG Website.

3. All students can Download Question Paper/s by <u>Clicking here</u> Question Paper/s as per Date-sheet for a particular day will be available on UG /PG Exam website as follows:

- 8:40 AM for Slot # 1 i.e. (9 AM to 11 AM) -Refer DateSheet
- 9:40 AM for Slot # 2 i.e. (10 AM to 12 noon) -Refer DateSheet
- 1:40 PM for Slot # 3 i.e. (2 PM to 4 PM) -Refer DateSheet

In case any student doesn't have mobile or facing network problem etc., he/she can seek help from the nearest Nodal centre of their area/city

4. Candidate must attempt the question paper in blue ball-point pen and in his own handwriting.

5. Candidate will solve the question paper from their remote location on A4 size printable sheets (preferably lined) in his/her own handwriting. The maximum page limit is 16 sheets of which only one side has to be used.

6. Candidate will not be asked to attempt any compulsory question.

7. Candidate will be required to attempt 50% of the question paper by choosing any questions. However, the candidate shall ensure that he/she has attempted an answer carrying 50% of the maximum marks where 50% is fraction (2.5 will be 2). The answer should be reasonable/specific and to be covered within time limit of 2 hours.

9. Candidate will be required to scan all the attempted sheets in a serial order along with Admit card and merge them into a single PDF file. The first page of PDF file should be Admit card (Compulsory).

## 10. Answer-Sheet Submission

a. Regular College/Department/Regional Centre Students Candidate will be required to submit PDF file of his/her Answer-sheet to the College E-mail/Website/Hard Copy through Registered Post/Speed Post to their respective College/Department/Regional Centre within 4 hours from the start of examination.

b. Private/USOL students will be required to submit PDF file of his/her Answer-sheet to the University by Email on <u>pgexampu@gmail.com</u> within 4 hours from the start of examination.

## c. Candidate must specify Class Name, University RollNo and Paper Name in the subject line of Email.

11. Candidate must have own personal Email ID which will be used to send/upload the Answer-Sheet.

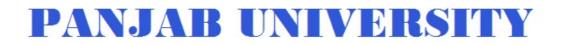

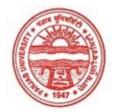

| Examination     | Master of Commerce                        |
|-----------------|-------------------------------------------|
| Semester        | 4                                         |
| Session         | September, 2020                           |
| Application No. | 1975                                      |
| Roll No.        | 73987                                     |
| Candidate Name  | Rajwinder kaur                            |
| Father's Name   | Harjant singh                             |
| Mother's Name   | Harjit kaur                               |
| Regd. No.       | 18115001168                               |
| Subject         | MC401 MC402 MC403 MC413 MC414 MC415 MC422 |
|                 |                                           |

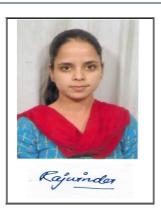

## <u>Note:=></u>Candidates must check and verify the Date-sheet/Revised date-sheet available on P.U. Website http://exams.puchd.ac.in/datesheet.php before appearing in the Examination

#### **Important Instructions:**

1. Regular College/Department/Regional Centre Students shall receive the Question Paper/s as per Date-sheet for a particular day from their respective College/Department/Regional Centre using different electronic modes.

2. Private/USOL students shall download Question Paper/s as per Date-sheet for a particular day after successful Login on UG/PG Website.

3. All students can Download Question Paper/s by <u>Clicking here</u> Question Paper/s as per Date-sheet for a particular day will be available on UG /PG Exam website as follows:

- 8:40 AM for Slot # 1 i.e. (9 AM to 11 AM) -Refer DateSheet
- 9:40 AM for Slot # 2 i.e. (10 AM to 12 noon) -Refer DateSheet
- 1:40 PM for Slot # 3 i.e. (2 PM to 4 PM) -Refer DateSheet

In case any student doesn't have mobile or facing network problem etc., he/she can seek help from the nearest Nodal centre of their area/city

4. Candidate must attempt the question paper in blue ball-point pen and in his own handwriting.

5. Candidate will solve the question paper from their remote location on A4 size printable sheets (preferably lined) in his/her own handwriting. The maximum page limit is 16 sheets of which only one side has to be used.

6. Candidate will not be asked to attempt any compulsory question.

7. Candidate will be required to attempt 50% of the question paper by choosing any questions. However, the candidate shall ensure that he/she has attempted an answer carrying 50% of the maximum marks where 50% is fraction (2.5 will be 2). The answer should be reasonable/specific and to be covered within time limit of 2 hours.

9. Candidate will be required to scan all the attempted sheets in a serial order along with Admit card and merge them into a single PDF file. The first page of PDF file should be Admit card (Compulsory).

## 10. Answer-Sheet Submission

a. Regular College/Department/Regional Centre Students Candidate will be required to submit PDF file of his/her Answer-sheet to the College E-mail/Website/Hard Copy through Registered Post/Speed Post to their respective College/Department/Regional Centre within 4 hours from the start of examination.

b. Private/USOL students will be required to submit PDF file of his/her Answer-sheet to the University by Email on <u>pgexampu@gmail.com</u> within 4 hours from the start of examination.

## c. Candidate must specify Class Name, University RollNo and Paper Name in the subject line of Email.

11. Candidate must have own personal Email ID which will be used to send/upload the Answer-Sheet.

# **PANJAB UNIVERSITY**

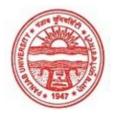

#### Provisional Admit Card for Post Graduate Examinations (Semester) - September, 2020

| Examination     | Master of Commerce                        |
|-----------------|-------------------------------------------|
| Semester        | 4                                         |
| Session         | September, 2020                           |
| Application No. | 2105                                      |
| Roll No.        | 73988                                     |
| Candidate Name  | RANGINA MACHAHARY                         |
| Father's Name   | MANYA KUMAR MACHAHARY                     |
| Mother's Name   | SUKHESWARI MACHAHARY                      |
| Regd. No.       | 41180005076                               |
| Subject         | MC401 MC402 MC403 MC413 MC414 MC415 MC422 |
|                 |                                           |

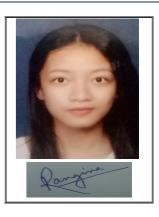

## <u>Note:=></u>Candidates must check and verify the Date-sheet/Revised date-sheet available on P.U. Website http://exams.puchd.ac.in/datesheet.php before appearing in the Examination

#### **Important Instructions:**

1. Regular College/Department/Regional Centre Students shall receive the Question Paper/s as per Date-sheet for a particular day from their respective College/Department/Regional Centre using different electronic modes.

2. Private/USOL students shall download Question Paper/s as per Date-sheet for a particular day after successful Login on UG/PG Website.

3. All students can Download Question Paper/s by <u>Clicking here</u> Question Paper/s as per Date-sheet for a particular day will be available on UG /PG Exam website as follows:

- 8:40 AM for Slot # 1 i.e. (9 AM to 11 AM) -Refer DateSheet
- 9:40 AM for Slot # 2 i.e. (10 AM to 12 noon) -Refer DateSheet
- 1:40 PM for Slot # 3 i.e. (2 PM to 4 PM) -Refer DateSheet

In case any student doesn't have mobile or facing network problem etc., he/she can seek help from the nearest Nodal centre of their area/city

4. Candidate must attempt the question paper in blue ball-point pen and in his own handwriting.

5. Candidate will solve the question paper from their remote location on A4 size printable sheets (preferably lined) in his/her own handwriting. The maximum page limit is 16 sheets of which only one side has to be used.

6. Candidate will not be asked to attempt any compulsory question.

7. Candidate will be required to attempt 50% of the question paper by choosing any questions. However, the candidate shall ensure that he/she has attempted an answer carrying 50% of the maximum marks where 50% is fraction (2.5 will be 2). The answer should be reasonable/specific and to be covered within time limit of 2 hours.

9. Candidate will be required to scan all the attempted sheets in a serial order along with Admit card and merge them into a single PDF file. The first page of PDF file should be Admit card (Compulsory).

## 10. Answer-Sheet Submission

a. Regular College/Department/Regional Centre Students Candidate will be required to submit PDF file of his/her Answer-sheet to the College E-mail/Website/Hard Copy through Registered Post/Speed Post to their respective College/Department/Regional Centre within 4 hours from the start of examination.

b. Private/USOL students will be required to submit PDF file of his/her Answer-sheet to the University by Email on <u>pgexampu@gmail.com</u> within 4 hours from the start of examination.

## c. Candidate must specify Class Name, University RollNo and Paper Name in the subject line of Email.

11. Candidate must have own personal Email ID which will be used to send/upload the Answer-Sheet.

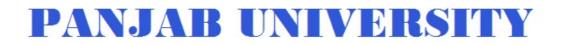

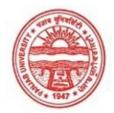

| Examination     | Master of Commerce                        |
|-----------------|-------------------------------------------|
| Semester        | 4                                         |
| Session         | September, 2020                           |
| Application No. | 2018                                      |
| Roll No.        | 73989                                     |
| Candidate Name  | RAVEENA                                   |
| Father's Name   | RADHE SHAM                                |
| Mother's Name   | NEELAM RANI                               |
| Regd. No.       | 18118002614                               |
| Subject         | MC401 MC402 MC403 MC413 MC414 MC415 MC422 |

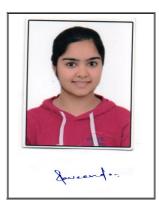

## <u>Note:=></u>Candidates must check and verify the Date-sheet/Revised date-sheet available on P.U. Website http://exams.puchd.ac.in/datesheet.php before appearing in the Examination

#### **Important Instructions:**

1. Regular College/Department/Regional Centre Students shall receive the Question Paper/s as per Date-sheet for a particular day from their respective College/Department/Regional Centre using different electronic modes.

2. Private/USOL students shall download Question Paper/s as per Date-sheet for a particular day after successful Login on UG/PG Website.

3. All students can Download Question Paper/s by <u>Clicking here</u> Question Paper/s as per Date-sheet for a particular day will be available on UG /PG Exam website as follows:

- 8:40 AM for Slot # 1 i.e. (9 AM to 11 AM) -Refer DateSheet
- 9:40 AM for Slot # 2 i.e. (10 AM to 12 noon) -Refer DateSheet
- 1:40 PM for Slot # 3 i.e. (2 PM to 4 PM) -Refer DateSheet

In case any student doesn't have mobile or facing network problem etc., he/she can seek help from the nearest Nodal centre of their area/city

4. Candidate must attempt the question paper in blue ball-point pen and in his own handwriting.

5. Candidate will solve the question paper from their remote location on A4 size printable sheets (preferably lined) in his/her own handwriting. The maximum page limit is 16 sheets of which only one side has to be used.

6. Candidate will not be asked to attempt any compulsory question.

7. Candidate will be required to attempt 50% of the question paper by choosing any questions. However, the candidate shall ensure that he/she has attempted an answer carrying 50% of the maximum marks where 50% is fraction (2.5 will be 2). The answer should be reasonable/specific and to be covered within time limit of 2 hours.

9. Candidate will be required to scan all the attempted sheets in a serial order along with Admit card and merge them into a single PDF file. The first page of PDF file should be Admit card (Compulsory).

## 10. Answer-Sheet Submission

a. Regular College/Department/Regional Centre Students Candidate will be required to submit PDF file of his/her Answer-sheet to the College E-mail/Website/Hard Copy through Registered Post/Speed Post to their respective College/Department/Regional Centre within 4 hours from the start of examination.

b. Private/USOL students will be required to submit PDF file of his/her Answer-sheet to the University by Email on <u>pgexampu@gmail.com</u> within 4 hours from the start of examination.

## c. Candidate must specify Class Name, University RollNo and Paper Name in the subject line of Email.

11. Candidate must have own personal Email ID which will be used to send/upload the Answer-Sheet.

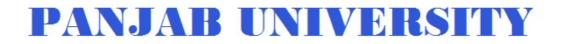

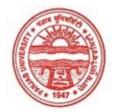

| Examination     | Master of Commerce                        |
|-----------------|-------------------------------------------|
| Semester        | 4                                         |
| Session         | September, 2020                           |
| Application No. | 1196                                      |
| Roll No.        | 73990                                     |
| Candidate Name  | Riya Garg                                 |
| Father's Name   | Ashok Garg                                |
| Mother's Name   | Renu Garg                                 |
| Regd. No.       | 14315000894                               |
| Subject         | MC401 MC402 MC403 MC413 MC414 MC415 MC422 |

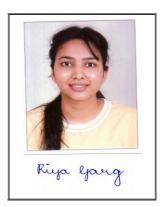

## <u>Note:=></u>Candidates must check and verify the Date-sheet/Revised date-sheet available on P.U. Website http://exams.puchd.ac.in/datesheet.php before appearing in the Examination

#### **Important Instructions:**

1. Regular College/Department/Regional Centre Students shall receive the Question Paper/s as per Date-sheet for a particular day from their respective College/Department/Regional Centre using different electronic modes.

2. Private/USOL students shall download Question Paper/s as per Date-sheet for a particular day after successful Login on UG/PG Website.

3. All students can Download Question Paper/s by <u>Clicking here</u> Question Paper/s as per Date-sheet for a particular day will be available on UG /PG Exam website as follows:

- 8:40 AM for Slot # 1 i.e. (9 AM to 11 AM) -Refer DateSheet
- 9:40 AM for Slot # 2 i.e. (10 AM to 12 noon) -Refer DateSheet
- 1:40 PM for Slot # 3 i.e. (2 PM to 4 PM) -Refer DateSheet

In case any student doesn't have mobile or facing network problem etc., he/she can seek help from the nearest Nodal centre of their area/city

4. Candidate must attempt the question paper in blue ball-point pen and in his own handwriting.

5. Candidate will solve the question paper from their remote location on A4 size printable sheets (preferably lined) in his/her own handwriting. The maximum page limit is 16 sheets of which only one side has to be used.

6. Candidate will not be asked to attempt any compulsory question.

7. Candidate will be required to attempt 50% of the question paper by choosing any questions. However, the candidate shall ensure that he/she has attempted an answer carrying 50% of the maximum marks where 50% is fraction (2.5 will be 2). The answer should be reasonable/specific and to be covered within time limit of 2 hours.

9. Candidate will be required to scan all the attempted sheets in a serial order along with Admit card and merge them into a single PDF file. The first page of PDF file should be Admit card (Compulsory).

## 10. Answer-Sheet Submission

a. Regular College/Department/Regional Centre Students Candidate will be required to submit PDF file of his/her Answer-sheet to the College E-mail/Website/Hard Copy through Registered Post/Speed Post to their respective College/Department/Regional Centre within 4 hours from the start of examination.

b. Private/USOL students will be required to submit PDF file of his/her Answer-sheet to the University by Email on <u>pgexampu@gmail.com</u> within 4 hours from the start of examination.

## c. Candidate must specify Class Name, University RollNo and Paper Name in the subject line of Email.

11. Candidate must have own personal Email ID which will be used to send/upload the Answer-Sheet.

# **PANJAB UNIVERSITY**

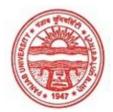

#### Provisional Admit Card for Post Graduate Examinations (Semester) - September, 2020

| Examination     | Master of Commerce                        |
|-----------------|-------------------------------------------|
| Semester        | 4                                         |
| Session         | September, 2020                           |
| Application No. | 3177                                      |
| Roll No.        | 73991                                     |
| Candidate Name  | Shikha khaneja                            |
| Father's Name   | Ram sharan khaneja                        |
| Mother's Name   | Sarita khaneja                            |
| Regd. No.       | 18118002615                               |
| Subject         | MC401 MC402 MC403 MC413 MC414 MC415 MC422 |
|                 |                                           |

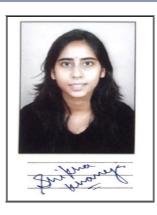

## <u>Note:=></u>Candidates must check and verify the Date-sheet/Revised date-sheet available on P.U. Website http://exams.puchd.ac.in/datesheet.php before appearing in the Examination

#### **Important Instructions:**

1. Regular College/Department/Regional Centre Students shall receive the Question Paper/s as per Date-sheet for a particular day from their respective College/Department/Regional Centre using different electronic modes.

2. Private/USOL students shall download Question Paper/s as per Date-sheet for a particular day after successful Login on UG/PG Website.

3. All students can Download Question Paper/s by <u>Clicking here</u> Question Paper/s as per Date-sheet for a particular day will be available on UG /PG Exam website as follows:

- 8:40 AM for Slot # 1 i.e. (9 AM to 11 AM) -Refer DateSheet
- 9:40 AM for Slot # 2 i.e. (10 AM to 12 noon) -Refer DateSheet
- 1:40 PM for Slot # 3 i.e. (2 PM to 4 PM) -Refer DateSheet

In case any student doesn't have mobile or facing network problem etc., he/she can seek help from the nearest Nodal centre of their area/city

4. Candidate must attempt the question paper in blue ball-point pen and in his own handwriting.

5. Candidate will solve the question paper from their remote location on A4 size printable sheets (preferably lined) in his/her own handwriting. The maximum page limit is 16 sheets of which only one side has to be used.

6. Candidate will not be asked to attempt any compulsory question.

7. Candidate will be required to attempt 50% of the question paper by choosing any questions. However, the candidate shall ensure that he/she has attempted an answer carrying 50% of the maximum marks where 50% is fraction (2.5 will be 2). The answer should be reasonable/specific and to be covered within time limit of 2 hours.

9. Candidate will be required to scan all the attempted sheets in a serial order along with Admit card and merge them into a single PDF file. The first page of PDF file should be Admit card (Compulsory).

## 10. Answer-Sheet Submission

a. Regular College/Department/Regional Centre Students Candidate will be required to submit PDF file of his/her Answer-sheet to the College E-mail/Website/Hard Copy through Registered Post/Speed Post to their respective College/Department/Regional Centre within 4 hours from the start of examination.

b. Private/USOL students will be required to submit PDF file of his/her Answer-sheet to the University by Email on <u>pgexampu@gmail.com</u> within 4 hours from the start of examination.

## c. Candidate must specify Class Name, University RollNo and Paper Name in the subject line of Email.

11. Candidate must have own personal Email ID which will be used to send/upload the Answer-Sheet.

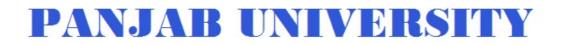

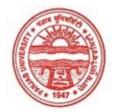

| Examination     | Master of Commerce                        |
|-----------------|-------------------------------------------|
| Semester        | 4                                         |
| Session         | September, 2020                           |
| Application No. | 1671                                      |
| Roll No.        | 73992                                     |
| Candidate Name  | Shivangi Garg                             |
| Father's Name   | Munish Garg                               |
| Mother's Name   | Rimpy Garg                                |
| Regd. No.       | 17515002317                               |
| Subject         | MC401 MC402 MC403 MC413 MC414 MC415 MC422 |

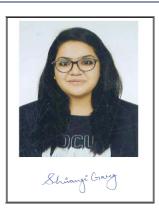

## <u>Note:=></u>Candidates must check and verify the Date-sheet/Revised date-sheet available on P.U. Website http://exams.puchd.ac.in/datesheet.php before appearing in the Examination

#### **Important Instructions:**

1. Regular College/Department/Regional Centre Students shall receive the Question Paper/s as per Date-sheet for a particular day from their respective College/Department/Regional Centre using different electronic modes.

2. Private/USOL students shall download Question Paper/s as per Date-sheet for a particular day after successful Login on UG/PG Website.

3. All students can Download Question Paper/s by <u>Clicking here</u> Question Paper/s as per Date-sheet for a particular day will be available on UG /PG Exam website as follows:

- 8:40 AM for Slot # 1 i.e. (9 AM to 11 AM) -Refer DateSheet
- 9:40 AM for Slot # 2 i.e. (10 AM to 12 noon) -Refer DateSheet
- 1:40 PM for Slot # 3 i.e. (2 PM to 4 PM) -Refer DateSheet

In case any student doesn't have mobile or facing network problem etc., he/she can seek help from the nearest Nodal centre of their area/city

4. Candidate must attempt the question paper in blue ball-point pen and in his own handwriting.

5. Candidate will solve the question paper from their remote location on A4 size printable sheets (preferably lined) in his/her own handwriting. The maximum page limit is 16 sheets of which only one side has to be used.

6. Candidate will not be asked to attempt any compulsory question.

7. Candidate will be required to attempt 50% of the question paper by choosing any questions. However, the candidate shall ensure that he/she has attempted an answer carrying 50% of the maximum marks where 50% is fraction (2.5 will be 2). The answer should be reasonable/specific and to be covered within time limit of 2 hours.

9. Candidate will be required to scan all the attempted sheets in a serial order along with Admit card and merge them into a single PDF file. The first page of PDF file should be Admit card (Compulsory).

## 10. Answer-Sheet Submission

a. Regular College/Department/Regional Centre Students Candidate will be required to submit PDF file of his/her Answer-sheet to the College E-mail/Website/Hard Copy through Registered Post/Speed Post to their respective College/Department/Regional Centre within 4 hours from the start of examination.

b. Private/USOL students will be required to submit PDF file of his/her Answer-sheet to the University by Email on <u>pgexampu@gmail.com</u> within 4 hours from the start of examination.

## c. Candidate must specify Class Name, University RollNo and Paper Name in the subject line of Email.

11. Candidate must have own personal Email ID which will be used to send/upload the Answer-Sheet.

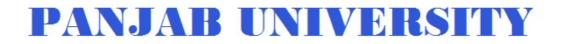

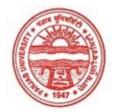

| Examination     | Master of Commerce                        |
|-----------------|-------------------------------------------|
| Semester        | 4                                         |
| Session         | September, 2020                           |
| Application No. | 1466                                      |
| Roll No.        | 73993                                     |
| Candidate Name  | Sneha                                     |
| Father's Name   | Bajrang                                   |
| Mother's Name   | Sunita                                    |
| Regd. No.       | 18118002616                               |
| Subject         | MC401 MC402 MC403 MC413 MC414 MC415 MC422 |

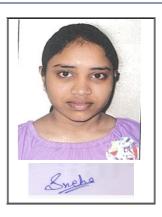

## <u>Note:=></u>Candidates must check and verify the Date-sheet/Revised date-sheet available on P.U. Website http://exams.puchd.ac.in/datesheet.php before appearing in the Examination

#### **Important Instructions:**

1. Regular College/Department/Regional Centre Students shall receive the Question Paper/s as per Date-sheet for a particular day from their respective College/Department/Regional Centre using different electronic modes.

2. Private/USOL students shall download Question Paper/s as per Date-sheet for a particular day after successful Login on UG/PG Website.

3. All students can Download Question Paper/s by <u>Clicking here</u> Question Paper/s as per Date-sheet for a particular day will be available on UG /PG Exam website as follows:

- 8:40 AM for Slot # 1 i.e. (9 AM to 11 AM) -Refer DateSheet
- 9:40 AM for Slot # 2 i.e. (10 AM to 12 noon) -Refer DateSheet
- 1:40 PM for Slot # 3 i.e. (2 PM to 4 PM) -Refer DateSheet

In case any student doesn't have mobile or facing network problem etc., he/she can seek help from the nearest Nodal centre of their area/city

4. Candidate must attempt the question paper in blue ball-point pen and in his own handwriting.

5. Candidate will solve the question paper from their remote location on A4 size printable sheets (preferably lined) in his/her own handwriting. The maximum page limit is 16 sheets of which only one side has to be used.

6. Candidate will not be asked to attempt any compulsory question.

7. Candidate will be required to attempt 50% of the question paper by choosing any questions. However, the candidate shall ensure that he/she has attempted an answer carrying 50% of the maximum marks where 50% is fraction (2.5 will be 2). The answer should be reasonable/specific and to be covered within time limit of 2 hours.

9. Candidate will be required to scan all the attempted sheets in a serial order along with Admit card and merge them into a single PDF file. The first page of PDF file should be Admit card (Compulsory).

## 10. Answer-Sheet Submission

a. Regular College/Department/Regional Centre Students Candidate will be required to submit PDF file of his/her Answer-sheet to the College E-mail/Website/Hard Copy through Registered Post/Speed Post to their respective College/Department/Regional Centre within 4 hours from the start of examination.

b. Private/USOL students will be required to submit PDF file of his/her Answer-sheet to the University by Email on <u>pgexampu@gmail.com</u> within 4 hours from the start of examination.

## c. Candidate must specify Class Name, University RollNo and Paper Name in the subject line of Email.

11. Candidate must have own personal Email ID which will be used to send/upload the Answer-Sheet.

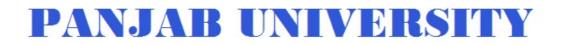

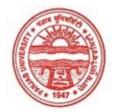

| Examination     | Master of Commerce                        |
|-----------------|-------------------------------------------|
| Semester        | 4                                         |
| Session         | September, 2020                           |
| Application No. | 2536                                      |
| Roll No.        | 73994                                     |
| Candidate Name  | Sukhveet Kaur                             |
| Father's Name   | Amarjeet Singh                            |
| Mother's Name   | Baljeet Kaur                              |
| Regd. No.       | 18115000888                               |
| Subject         | MC401 MC402 MC403 MC413 MC414 MC415 MC422 |
|                 |                                           |

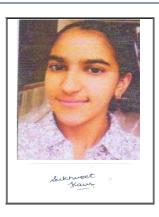

## <u>Note:=></u>Candidates must check and verify the Date-sheet/Revised date-sheet available on P.U. Website http://exams.puchd.ac.in/datesheet.php before appearing in the Examination

#### **Important Instructions:**

1. Regular College/Department/Regional Centre Students shall receive the Question Paper/s as per Date-sheet for a particular day from their respective College/Department/Regional Centre using different electronic modes.

2. Private/USOL students shall download Question Paper/s as per Date-sheet for a particular day after successful Login on UG/PG Website.

3. All students can Download Question Paper/s by <u>Clicking here</u> Question Paper/s as per Date-sheet for a particular day will be available on UG /PG Exam website as follows:

- 8:40 AM for Slot # 1 i.e. (9 AM to 11 AM) -Refer DateSheet
- 9:40 AM for Slot # 2 i.e. (10 AM to 12 noon) -Refer DateSheet
- 1:40 PM for Slot # 3 i.e. (2 PM to 4 PM) -Refer DateSheet

In case any student doesn't have mobile or facing network problem etc., he/she can seek help from the nearest Nodal centre of their area/city

4. Candidate must attempt the question paper in blue ball-point pen and in his own handwriting.

5. Candidate will solve the question paper from their remote location on A4 size printable sheets (preferably lined) in his/her own handwriting. The maximum page limit is 16 sheets of which only one side has to be used.

6. Candidate will not be asked to attempt any compulsory question.

7. Candidate will be required to attempt 50% of the question paper by choosing any questions. However, the candidate shall ensure that he/she has attempted an answer carrying 50% of the maximum marks where 50% is fraction (2.5 will be 2). The answer should be reasonable/specific and to be covered within time limit of 2 hours.

9. Candidate will be required to scan all the attempted sheets in a serial order along with Admit card and merge them into a single PDF file. The first page of PDF file should be Admit card (Compulsory).

## 10. Answer-Sheet Submission

a. Regular College/Department/Regional Centre Students Candidate will be required to submit PDF file of his/her Answer-sheet to the College E-mail/Website/Hard Copy through Registered Post/Speed Post to their respective College/Department/Regional Centre within 4 hours from the start of examination.

b. Private/USOL students will be required to submit PDF file of his/her Answer-sheet to the University by Email on <u>pgexampu@gmail.com</u> within 4 hours from the start of examination.

## c. Candidate must specify Class Name, University RollNo and Paper Name in the subject line of Email.

11. Candidate must have own personal Email ID which will be used to send/upload the Answer-Sheet.

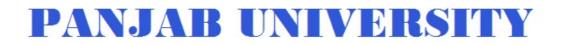

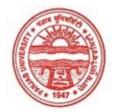

| Examination     | Master of Commerce                        |
|-----------------|-------------------------------------------|
| Semester        | 4                                         |
| Session         | September, 2020                           |
| Application No. | 1532                                      |
| Roll No.        | 73995                                     |
| Candidate Name  | Sukriti Sharma                            |
| Father's Name   | Deepak Sharma                             |
| Mother's Name   | Hema Sharma                               |
| Regd. No.       | 12715000238                               |
| Subject         | MC401 MC402 MC403 MC413 MC414 MC415 MC422 |
|                 |                                           |

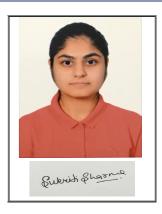

## <u>Note:=></u>Candidates must check and verify the Date-sheet/Revised date-sheet available on P.U. Website http://exams.puchd.ac.in/datesheet.php before appearing in the Examination

#### **Important Instructions:**

1. Regular College/Department/Regional Centre Students shall receive the Question Paper/s as per Date-sheet for a particular day from their respective College/Department/Regional Centre using different electronic modes.

2. Private/USOL students shall download Question Paper/s as per Date-sheet for a particular day after successful Login on UG/PG Website.

3. All students can Download Question Paper/s by <u>Clicking here</u> Question Paper/s as per Date-sheet for a particular day will be available on UG /PG Exam website as follows:

- 8:40 AM for Slot # 1 i.e. (9 AM to 11 AM) -Refer DateSheet
- 9:40 AM for Slot # 2 i.e. (10 AM to 12 noon) -Refer DateSheet
- 1:40 PM for Slot # 3 i.e. (2 PM to 4 PM) -Refer DateSheet

In case any student doesn't have mobile or facing network problem etc., he/she can seek help from the nearest Nodal centre of their area/city

4. Candidate must attempt the question paper in blue ball-point pen and in his own handwriting.

5. Candidate will solve the question paper from their remote location on A4 size printable sheets (preferably lined) in his/her own handwriting. The maximum page limit is 16 sheets of which only one side has to be used.

6. Candidate will not be asked to attempt any compulsory question.

7. Candidate will be required to attempt 50% of the question paper by choosing any questions. However, the candidate shall ensure that he/she has attempted an answer carrying 50% of the maximum marks where 50% is fraction (2.5 will be 2). The answer should be reasonable/specific and to be covered within time limit of 2 hours.

9. Candidate will be required to scan all the attempted sheets in a serial order along with Admit card and merge them into a single PDF file. The first page of PDF file should be Admit card (Compulsory).

## 10. Answer-Sheet Submission

a. Regular College/Department/Regional Centre Students Candidate will be required to submit PDF file of his/her Answer-sheet to the College E-mail/Website/Hard Copy through Registered Post/Speed Post to their respective College/Department/Regional Centre within 4 hours from the start of examination.

b. Private/USOL students will be required to submit PDF file of his/her Answer-sheet to the University by Email on <u>pgexampu@gmail.com</u> within 4 hours from the start of examination.

## c. Candidate must specify Class Name, University RollNo and Paper Name in the subject line of Email.

11. Candidate must have own personal Email ID which will be used to send/upload the Answer-Sheet.

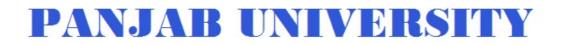

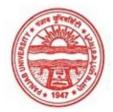

| Examination     | Master of Commerce                        |
|-----------------|-------------------------------------------|
| Semester        | 4                                         |
| Session         | September, 2020                           |
| Application No. | 2529                                      |
| Roll No.        | 73996                                     |
| Candidate Name  | SWATI                                     |
| Father's Name   | AJAY KUMAR LOHAN                          |
| Mother's Name   | SUNITA LOHAN                              |
| Regd. No.       | 18118002617                               |
| Subject         | MC401 MC402 MC403 MC413 MC414 MC415 MC422 |

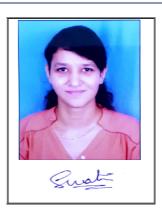

# <u>Note:=></u>Candidates must check and verify the Date-sheet/Revised date-sheet available on P.U. Website http://exams.puchd.ac.in/datesheet.php before appearing in the Examination

## **Important Instructions:**

1. Regular College/Department/Regional Centre Students shall receive the Question Paper/s as per Date-sheet for a particular day from their respective College/Department/Regional Centre using different electronic modes.

2. Private/USOL students shall download Question Paper/s as per Date-sheet for a particular day after successful Login on UG/PG Website.

3. All students can Download Question Paper/s by <u>Clicking here</u> Question Paper/s as per Date-sheet for a particular day will be available on UG /PG Exam website as follows:

- 8:40 AM for Slot # 1 i.e. (9 AM to 11 AM) -Refer DateSheet
- 9:40 AM for Slot # 2 i.e. (10 AM to 12 noon) -Refer DateSheet
- 1:40 PM for Slot # 3 i.e. (2 PM to 4 PM) -Refer DateSheet

In case any student doesn't have mobile or facing network problem etc., he/she can seek help from the nearest Nodal centre of their area/city

4. Candidate must attempt the question paper in blue ball-point pen and in his own handwriting.

5. Candidate will solve the question paper from their remote location on A4 size printable sheets (preferably lined) in his/her own handwriting. The maximum page limit is 16 sheets of which only one side has to be used.

6. Candidate will not be asked to attempt any compulsory question.

7. Candidate will be required to attempt 50% of the question paper by choosing any questions. However, the candidate shall ensure that he/she has attempted an answer carrying 50% of the maximum marks where 50% is fraction (2.5 will be 2). The answer should be reasonable/specific and to be covered within time limit of 2 hours.

9. Candidate will be required to scan all the attempted sheets in a serial order along with Admit card and merge them into a single PDF file. The first page of PDF file should be Admit card (Compulsory).

## 10. Answer-Sheet Submission

a. Regular College/Department/Regional Centre Students Candidate will be required to submit PDF file of his/her Answer-sheet to the College E-mail/Website/Hard Copy through Registered Post/Speed Post to their respective College/Department/Regional Centre within 4 hours from the start of examination.

b. Private/USOL students will be required to submit PDF file of his/her Answer-sheet to the University by Email on <u>pgexampu@gmail.com</u> within 4 hours from the start of examination.

## c. Candidate must specify Class Name, University RollNo and Paper Name in the subject line of Email.

11. Candidate must have own personal Email ID which will be used to send/upload the Answer-Sheet.

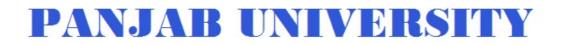

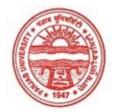

| Examination     | Master of Commerce                        |
|-----------------|-------------------------------------------|
| Semester        | 4                                         |
| Session         | September, 2020                           |
| Application No. | 1973                                      |
| Roll No.        | 73997                                     |
| Candidate Name  | TANVI                                     |
| Father's Name   | SANJEEV KUMAR                             |
| Mother's Name   | REETA                                     |
| Regd. No.       | 18118002618                               |
| Subject         | MC401 MC402 MC403 MC413 MC414 MC415 MC422 |
|                 |                                           |

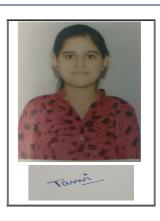

# <u>Note:=></u>Candidates must check and verify the Date-sheet/Revised date-sheet available on P.U. Website http://exams.puchd.ac.in/datesheet.php before appearing in the Examination

#### **Important Instructions:**

1. Regular College/Department/Regional Centre Students shall receive the Question Paper/s as per Date-sheet for a particular day from their respective College/Department/Regional Centre using different electronic modes.

2. Private/USOL students shall download Question Paper/s as per Date-sheet for a particular day after successful Login on UG/PG Website.

3. All students can Download Question Paper/s by <u>Clicking here</u> Question Paper/s as per Date-sheet for a particular day will be available on UG /PG Exam website as follows:

- 8:40 AM for Slot # 1 i.e. (9 AM to 11 AM) -Refer DateSheet
- 9:40 AM for Slot # 2 i.e. (10 AM to 12 noon) -Refer DateSheet
- 1:40 PM for Slot # 3 i.e. (2 PM to 4 PM) -Refer DateSheet

In case any student doesn't have mobile or facing network problem etc., he/she can seek help from the nearest Nodal centre of their area/city

4. Candidate must attempt the question paper in blue ball-point pen and in his own handwriting.

5. Candidate will solve the question paper from their remote location on A4 size printable sheets (preferably lined) in his/her own handwriting. The maximum page limit is 16 sheets of which only one side has to be used.

6. Candidate will not be asked to attempt any compulsory question.

7. Candidate will be required to attempt 50% of the question paper by choosing any questions. However, the candidate shall ensure that he/she has attempted an answer carrying 50% of the maximum marks where 50% is fraction (2.5 will be 2). The answer should be reasonable/specific and to be covered within time limit of 2 hours.

9. Candidate will be required to scan all the attempted sheets in a serial order along with Admit card and merge them into a single PDF file. The first page of PDF file should be Admit card (Compulsory).

## 10. Answer-Sheet Submission

a. Regular College/Department/Regional Centre Students Candidate will be required to submit PDF file of his/her Answer-sheet to the College E-mail/Website/Hard Copy through Registered Post/Speed Post to their respective College/Department/Regional Centre within 4 hours from the start of examination.

b. Private/USOL students will be required to submit PDF file of his/her Answer-sheet to the University by Email on <u>pgexampu@gmail.com</u> within 4 hours from the start of examination.

## c. Candidate must specify Class Name, University RollNo and Paper Name in the subject line of Email.

11. Candidate must have own personal Email ID which will be used to send/upload the Answer-Sheet.

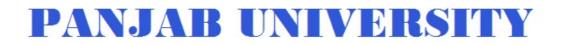

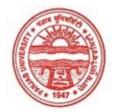

| Examination     | Master of Commerce                        |
|-----------------|-------------------------------------------|
| Semester        | 4                                         |
| Session         | September, 2020                           |
| Application No. | 2027                                      |
| Roll No.        | 73998                                     |
| Candidate Name  | TANYA MEHTA                               |
| Father's Name   | VIJAY MEHTA                               |
| Mother's Name   | MANJU MEHTA                               |
| Regd. No.       | 18118002619                               |
| Subject         | MC401 MC402 MC403 MC413 MC414 MC415 MC422 |
|                 |                                           |

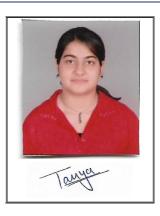

# <u>Note:=></u>Candidates must check and verify the Date-sheet/Revised date-sheet available on P.U. Website http://exams.puchd.ac.in/datesheet.php before appearing in the Examination

#### **Important Instructions:**

1. Regular College/Department/Regional Centre Students shall receive the Question Paper/s as per Date-sheet for a particular day from their respective College/Department/Regional Centre using different electronic modes.

2. Private/USOL students shall download Question Paper/s as per Date-sheet for a particular day after successful Login on UG/PG Website.

3. All students can Download Question Paper/s by <u>Clicking here</u> Question Paper/s as per Date-sheet for a particular day will be available on UG /PG Exam website as follows:

- 8:40 AM for Slot # 1 i.e. (9 AM to 11 AM) -Refer DateSheet
- 9:40 AM for Slot # 2 i.e. (10 AM to 12 noon) -Refer DateSheet
- 1:40 PM for Slot # 3 i.e. (2 PM to 4 PM) -Refer DateSheet

In case any student doesn't have mobile or facing network problem etc., he/she can seek help from the nearest Nodal centre of their area/city

4. Candidate must attempt the question paper in blue ball-point pen and in his own handwriting.

5. Candidate will solve the question paper from their remote location on A4 size printable sheets (preferably lined) in his/her own handwriting. The maximum page limit is 16 sheets of which only one side has to be used.

6. Candidate will not be asked to attempt any compulsory question.

7. Candidate will be required to attempt 50% of the question paper by choosing any questions. However, the candidate shall ensure that he/she has attempted an answer carrying 50% of the maximum marks where 50% is fraction (2.5 will be 2). The answer should be reasonable/specific and to be covered within time limit of 2 hours.

9. Candidate will be required to scan all the attempted sheets in a serial order along with Admit card and merge them into a single PDF file. The first page of PDF file should be Admit card (Compulsory).

## 10. Answer-Sheet Submission

a. Regular College/Department/Regional Centre Students Candidate will be required to submit PDF file of his/her Answer-sheet to the College E-mail/Website/Hard Copy through Registered Post/Speed Post to their respective College/Department/Regional Centre within 4 hours from the start of examination.

b. Private/USOL students will be required to submit PDF file of his/her Answer-sheet to the University by Email on <u>pgexampu@gmail.com</u> within 4 hours from the start of examination.

## c. Candidate must specify Class Name, University RollNo and Paper Name in the subject line of Email.

11. Candidate must have own personal Email ID which will be used to send/upload the Answer-Sheet.

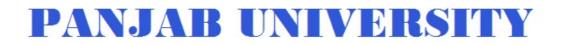

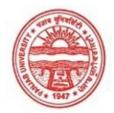

| Examination     | Master of Commerce                  |
|-----------------|-------------------------------------|
| Semester        | 4                                   |
| Session         | September, 2020                     |
| Application No. | 1202                                |
| Roll No.        | 73999                               |
| Candidate Name  | Tanya verma                         |
| Father's Name   | Nitin verma                         |
| Mother's Name   | Anu verma                           |
| Regd. No.       | 18315000375                         |
| Subject         | MC401 MC402 MC403 MC413 MC414 MC415 |
|                 |                                     |

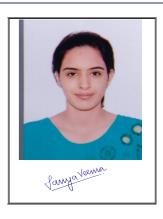

# <u>Note:=></u>Candidates must check and verify the Date-sheet/Revised date-sheet available on P.U. Website http://exams.puchd.ac.in/datesheet.php before appearing in the Examination

#### **Important Instructions:**

1. Regular College/Department/Regional Centre Students shall receive the Question Paper/s as per Date-sheet for a particular day from their respective College/Department/Regional Centre using different electronic modes.

2. Private/USOL students shall download Question Paper/s as per Date-sheet for a particular day after successful Login on UG/PG Website.

3. All students can Download Question Paper/s by <u>Clicking here</u> Question Paper/s as per Date-sheet for a particular day will be available on UG /PG Exam website as follows:

- 8:40 AM for Slot # 1 i.e. (9 AM to 11 AM) -Refer DateSheet
- 9:40 AM for Slot # 2 i.e. (10 AM to 12 noon) -Refer DateSheet
- 1:40 PM for Slot # 3 i.e. (2 PM to 4 PM) -Refer DateSheet

In case any student doesn't have mobile or facing network problem etc., he/she can seek help from the nearest Nodal centre of their area/city

4. Candidate must attempt the question paper in blue ball-point pen and in his own handwriting.

5. Candidate will solve the question paper from their remote location on A4 size printable sheets (preferably lined) in his/her own handwriting. The maximum page limit is 16 sheets of which only one side has to be used.

6. Candidate will not be asked to attempt any compulsory question.

7. Candidate will be required to attempt 50% of the question paper by choosing any questions. However, the candidate shall ensure that he/she has attempted an answer carrying 50% of the maximum marks where 50% is fraction (2.5 will be 2). The answer should be reasonable/specific and to be covered within time limit of 2 hours.

9. Candidate will be required to scan all the attempted sheets in a serial order along with Admit card and merge them into a single PDF file. The first page of PDF file should be Admit card (Compulsory).

## 10. Answer-Sheet Submission

a. Regular College/Department/Regional Centre Students Candidate will be required to submit PDF file of his/her Answer-sheet to the College E-mail/Website/Hard Copy through Registered Post/Speed Post to their respective College/Department/Regional Centre within 4 hours from the start of examination.

b. Private/USOL students will be required to submit PDF file of his/her Answer-sheet to the University by Email on <u>pgexampu@gmail.com</u> within 4 hours from the start of examination.

## c. Candidate must specify Class Name, University RollNo and Paper Name in the subject line of Email.

11. Candidate must have own personal Email ID which will be used to send/upload the Answer-Sheet.

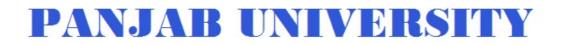

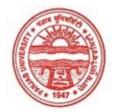

| Examination     | Master of Commerce                        |
|-----------------|-------------------------------------------|
| Semester        | 4                                         |
| Session         | September, 2020                           |
| Application No. | 2515                                      |
| Roll No.        | 74000                                     |
| Candidate Name  | VANI BHANOT                               |
| Father's Name   | VIKAS RAMESH BHANOt                       |
| Mother's Name   | SEEMA BHANOT                              |
| Regd. No.       | 18118002620                               |
| Subject         | MC401 MC402 MC403 MC413 MC414 MC415 MC422 |

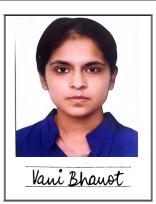

# <u>Note:=></u>Candidates must check and verify the Date-sheet/Revised date-sheet available on P.U. Website http://exams.puchd.ac.in/datesheet.php before appearing in the Examination

#### **Important Instructions:**

1. Regular College/Department/Regional Centre Students shall receive the Question Paper/s as per Date-sheet for a particular day from their respective College/Department/Regional Centre using different electronic modes.

2. Private/USOL students shall download Question Paper/s as per Date-sheet for a particular day after successful Login on UG/PG Website.

3. All students can Download Question Paper/s by <u>Clicking here</u> Question Paper/s as per Date-sheet for a particular day will be available on UG /PG Exam website as follows:

- 8:40 AM for Slot # 1 i.e. (9 AM to 11 AM) -Refer DateSheet
- 9:40 AM for Slot # 2 i.e. (10 AM to 12 noon) -Refer DateSheet
- 1:40 PM for Slot # 3 i.e. (2 PM to 4 PM) -Refer DateSheet

In case any student doesn't have mobile or facing network problem etc., he/she can seek help from the nearest Nodal centre of their area/city

4. Candidate must attempt the question paper in blue ball-point pen and in his own handwriting.

5. Candidate will solve the question paper from their remote location on A4 size printable sheets (preferably lined) in his/her own handwriting. The maximum page limit is 16 sheets of which only one side has to be used.

6. Candidate will not be asked to attempt any compulsory question.

7. Candidate will be required to attempt 50% of the question paper by choosing any questions. However, the candidate shall ensure that he/she has attempted an answer carrying 50% of the maximum marks where 50% is fraction (2.5 will be 2). The answer should be reasonable/specific and to be covered within time limit of 2 hours.

9. Candidate will be required to scan all the attempted sheets in a serial order along with Admit card and merge them into a single PDF file. The first page of PDF file should be Admit card (Compulsory).

## 10. Answer-Sheet Submission

a. Regular College/Department/Regional Centre Students Candidate will be required to submit PDF file of his/her Answer-sheet to the College E-mail/Website/Hard Copy through Registered Post/Speed Post to their respective College/Department/Regional Centre within 4 hours from the start of examination.

b. Private/USOL students will be required to submit PDF file of his/her Answer-sheet to the University by Email on <u>pgexampu@gmail.com</u> within 4 hours from the start of examination.

## c. Candidate must specify Class Name, University RollNo and Paper Name in the subject line of Email.

11. Candidate must have own personal Email ID which will be used to send/upload the Answer-Sheet.

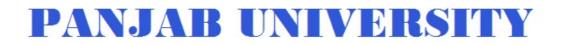

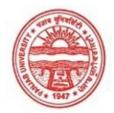

| Examination     | Master of Commerce                        |
|-----------------|-------------------------------------------|
| Semester        | 4                                         |
| Session         | September, 2020                           |
| Application No. | 1356                                      |
| Roll No.        | 74001                                     |
| Candidate Name  | Vinny                                     |
| Father's Name   | Rakesh Kumar                              |
| Mother's Name   | Sneh Rani                                 |
| Regd. No.       | 18118002621                               |
| Subject         | MC401 MC402 MC403 MC413 MC414 MC415 MC422 |
|                 |                                           |

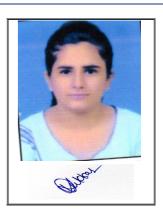

# <u>Note:=></u>Candidates must check and verify the Date-sheet/Revised date-sheet available on P.U. Website http://exams.puchd.ac.in/datesheet.php before appearing in the Examination

## **Important Instructions:**

1. Regular College/Department/Regional Centre Students shall receive the Question Paper/s as per Date-sheet for a particular day from their respective College/Department/Regional Centre using different electronic modes.

2. Private/USOL students shall download Question Paper/s as per Date-sheet for a particular day after successful Login on UG/PG Website.

3. All students can Download Question Paper/s by <u>Clicking here</u> Question Paper/s as per Date-sheet for a particular day will be available on UG /PG Exam website as follows:

- 8:40 AM for Slot # 1 i.e. (9 AM to 11 AM) -Refer DateSheet
- 9:40 AM for Slot # 2 i.e. (10 AM to 12 noon) -Refer DateSheet
- 1:40 PM for Slot # 3 i.e. (2 PM to 4 PM) -Refer DateSheet

In case any student doesn't have mobile or facing network problem etc., he/she can seek help from the nearest Nodal centre of their area/city

4. Candidate must attempt the question paper in blue ball-point pen and in his own handwriting.

5. Candidate will solve the question paper from their remote location on A4 size printable sheets (preferably lined) in his/her own handwriting. The maximum page limit is 16 sheets of which only one side has to be used.

6. Candidate will not be asked to attempt any compulsory question.

7. Candidate will be required to attempt 50% of the question paper by choosing any questions. However, the candidate shall ensure that he/she has attempted an answer carrying 50% of the maximum marks where 50% is fraction (2.5 will be 2). The answer should be reasonable/specific and to be covered within time limit of 2 hours.

9. Candidate will be required to scan all the attempted sheets in a serial order along with Admit card and merge them into a single PDF file. The first page of PDF file should be Admit card (Compulsory).

## 10. Answer-Sheet Submission

a. Regular College/Department/Regional Centre Students Candidate will be required to submit PDF file of his/her Answer-sheet to the College E-mail/Website/Hard Copy through Registered Post/Speed Post to their respective College/Department/Regional Centre within 4 hours from the start of examination.

b. Private/USOL students will be required to submit PDF file of his/her Answer-sheet to the University by Email on <u>pgexampu@gmail.com</u> within 4 hours from the start of examination.

## c. Candidate must specify Class Name, University RollNo and Paper Name in the subject line of Email.

11. Candidate must have own personal Email ID which will be used to send/upload the Answer-Sheet.

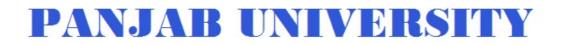

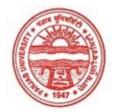

| Examination     | Master of Commerce                        |
|-----------------|-------------------------------------------|
| Semester        | 4                                         |
| Session         | September, 2020                           |
| Application No. | 2789                                      |
| Roll No.        | 74002                                     |
| Candidate Name  | Virender kaur                             |
| Father's Name   | Surinder                                  |
| Mother's Name   | Paramjeet kaur                            |
| Regd. No.       | 17518003602                               |
| Subject         | MC401 MC402 MC403 MC413 MC414 MC415 MC422 |

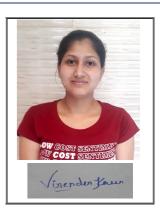

# <u>Note:=></u>Candidates must check and verify the Date-sheet/Revised date-sheet available on P.U. Website http://exams.puchd.ac.in/datesheet.php before appearing in the Examination

#### **Important Instructions:**

1. Regular College/Department/Regional Centre Students shall receive the Question Paper/s as per Date-sheet for a particular day from their respective College/Department/Regional Centre using different electronic modes.

2. Private/USOL students shall download Question Paper/s as per Date-sheet for a particular day after successful Login on UG/PG Website.

3. All students can Download Question Paper/s by <u>Clicking here</u> Question Paper/s as per Date-sheet for a particular day will be available on UG /PG Exam website as follows:

- 8:40 AM for Slot # 1 i.e. (9 AM to 11 AM) -Refer DateSheet
- 9:40 AM for Slot # 2 i.e. (10 AM to 12 noon) -Refer DateSheet
- 1:40 PM for Slot # 3 i.e. (2 PM to 4 PM) -Refer DateSheet

In case any student doesn't have mobile or facing network problem etc., he/she can seek help from the nearest Nodal centre of their area/city

4. Candidate must attempt the question paper in blue ball-point pen and in his own handwriting.

5. Candidate will solve the question paper from their remote location on A4 size printable sheets (preferably lined) in his/her own handwriting. The maximum page limit is 16 sheets of which only one side has to be used.

6. Candidate will not be asked to attempt any compulsory question.

7. Candidate will be required to attempt 50% of the question paper by choosing any questions. However, the candidate shall ensure that he/she has attempted an answer carrying 50% of the maximum marks where 50% is fraction (2.5 will be 2). The answer should be reasonable/specific and to be covered within time limit of 2 hours.

9. Candidate will be required to scan all the attempted sheets in a serial order along with Admit card and merge them into a single PDF file. The first page of PDF file should be Admit card (Compulsory).

## 10. Answer-Sheet Submission

a. Regular College/Department/Regional Centre Students Candidate will be required to submit PDF file of his/her Answer-sheet to the College E-mail/Website/Hard Copy through Registered Post/Speed Post to their respective College/Department/Regional Centre within 4 hours from the start of examination.

b. Private/USOL students will be required to submit PDF file of his/her Answer-sheet to the University by Email on <u>pgexampu@gmail.com</u> within 4 hours from the start of examination.

## c. Candidate must specify Class Name, University RollNo and Paper Name in the subject line of Email.

11. Candidate must have own personal Email ID which will be used to send/upload the Answer-Sheet.

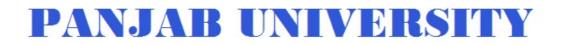

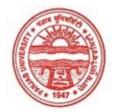

| Examination     | Master of Commerce                        |
|-----------------|-------------------------------------------|
| Semester        | 4                                         |
| Session         | September, 2020                           |
| Application No. | 3363                                      |
| Roll No.        | 74003                                     |
| Candidate Name  | Yashika Gupta                             |
| Father's Name   | Rajesh Gupta                              |
| Mother's Name   | Kusum Gupta                               |
| Regd. No.       | 18115001254                               |
| Subject         | MC401 MC402 MC403 MC413 MC414 MC415 MC422 |
|                 |                                           |

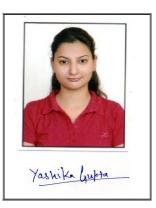

# <u>Note:=></u>Candidates must check and verify the Date-sheet/Revised date-sheet available on P.U. Website http://exams.puchd.ac.in/datesheet.php before appearing in the Examination

#### **Important Instructions:**

1. Regular College/Department/Regional Centre Students shall receive the Question Paper/s as per Date-sheet for a particular day from their respective College/Department/Regional Centre using different electronic modes.

2. Private/USOL students shall download Question Paper/s as per Date-sheet for a particular day after successful Login on UG/PG Website.

3. All students can Download Question Paper/s by <u>Clicking here</u> Question Paper/s as per Date-sheet for a particular day will be available on UG /PG Exam website as follows:

- 8:40 AM for Slot # 1 i.e. (9 AM to 11 AM) -Refer DateSheet
- 9:40 AM for Slot # 2 i.e. (10 AM to 12 noon) -Refer DateSheet
- 1:40 PM for Slot # 3 i.e. (2 PM to 4 PM) -Refer DateSheet

In case any student doesn't have mobile or facing network problem etc., he/she can seek help from the nearest Nodal centre of their area/city

4. Candidate must attempt the question paper in blue ball-point pen and in his own handwriting.

5. Candidate will solve the question paper from their remote location on A4 size printable sheets (preferably lined) in his/her own handwriting. The maximum page limit is 16 sheets of which only one side has to be used.

6. Candidate will not be asked to attempt any compulsory question.

7. Candidate will be required to attempt 50% of the question paper by choosing any questions. However, the candidate shall ensure that he/she has attempted an answer carrying 50% of the maximum marks where 50% is fraction (2.5 will be 2). The answer should be reasonable/specific and to be covered within time limit of 2 hours.

9. Candidate will be required to scan all the attempted sheets in a serial order along with Admit card and merge them into a single PDF file. The first page of PDF file should be Admit card (Compulsory).

## 10. Answer-Sheet Submission

a. Regular College/Department/Regional Centre Students Candidate will be required to submit PDF file of his/her Answer-sheet to the College E-mail/Website/Hard Copy through Registered Post/Speed Post to their respective College/Department/Regional Centre within 4 hours from the start of examination.

b. Private/USOL students will be required to submit PDF file of his/her Answer-sheet to the University by Email on <u>pgexampu@gmail.com</u> within 4 hours from the start of examination.

## c. Candidate must specify Class Name, University RollNo and Paper Name in the subject line of Email.

11. Candidate must have own personal Email ID which will be used to send/upload the Answer-Sheet.